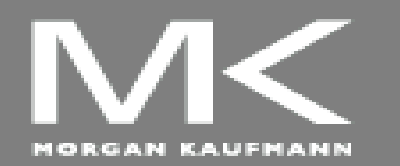

**COMPUTER ORGANIZATION AND DESIGN**

The Hardware/Software Interface

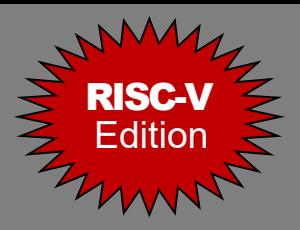

## Chapter 6

#### Parallel Processors from Client to Cloud

*Adapted by Prof. Gheith Abandah*

6.1 Introduction

- 6.2 The Difficulty of Creating Parallel Processing Programs
- 6.3 SISD, MIMD, SIMD, SPMD, and Vector
- 6.4 Hardware Multithreading
- 6.5 Multicore and Other Shared Memory Multiprocessors
- 6.6 Introduction to Graphics Processing Units
- 6.7 Domain-Specific Architectures
- 6.8 Clusters, Warehouse Scale Computers, and Message-Passing Multiprocessors
- 6.9 Introduction to Multiprocessor Network Topologies
- 6.11 Multiprocessor Benchmarks and Performance Models
- 6.12 Benchmarking the Google TPUv3 Supercomputer and NVIDIA Volta GPU Cluster
- 6.14 Fallacies and Pitfalls
- 6.15 Concluding Remarks

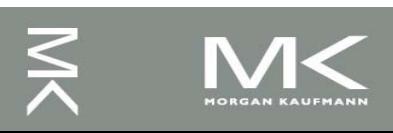

#### **Introduction**

- Goal: connecting multiple computers to get higher performance
	- Multiprocessors
	- Scalability, availability, power efficiency
- Task-level (process-level) parallelism
	- High throughput for independent jobs
- Parallel processing program
	- Single program run on multiple processors
- Multicore microprocessors
	- Chips with multiple processors (cores)

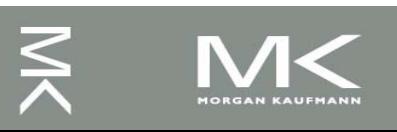

#### **Hardware and Software**

#### **Hardware**

- Serial: e.g., Pentium 4
- Parallel: e.g., Core i7
- **Software** 
	- Sequential: e.g., matrix multiplication
	- Concurrent: e.g., operating system

Sequential/concurrent software can run on serial/parallel hardware

■ Challenge: making effective use of parallel hardware

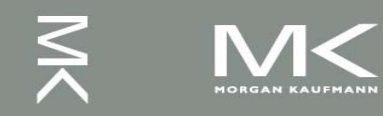

## **What We've Already Covered**

- §2.11: Parallelism and Instructions
	- Synchronization
- §3.6: Parallelism and Computer Arithmetic
	- Subword Parallelism
- §4.11: Parallelism via instructions
- §5.10: Parallelism and Memory Hierarchies
	- Cache Coherence

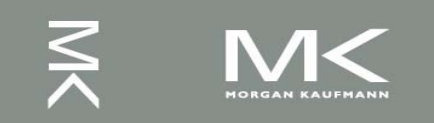

6.1 Introduction

6.2 The Difficulty of Creating Parallel Processing Programs

6.3 SISD, MIMD, SIMD, SPMD, and Vector

6.4 Hardware Multithreading

6.5 Multicore and Other Shared Memory Multiprocessors

6.6 Introduction to Graphics Processing Units

6.7 Domain-Specific Architectures

6.8 Clusters, Warehouse Scale Computers, and Message-Passing Multiprocessors

6.9 Introduction to Multiprocessor Network Topologies

6.11 Multiprocessor Benchmarks and Performance Models

6.12 Benchmarking the Google TPUv3 Supercomputer and NVIDIA Volta GPU Cluster

6.14 Fallacies and Pitfalls

6.15 Concluding Remarks

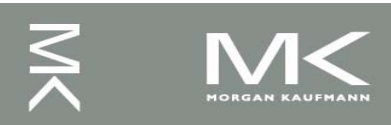

6.2 The Difficulty of Creating Parallel Processing Programs Parallel Programming Amdahl's Law **Scaling** Strong and Weak Scaling

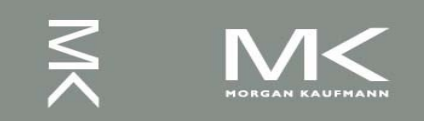

# $\omega$ 6.2 The Difficulty of Creating Parallel Processing Programs

### **Parallel Programming**

- Parallel software is the problem
- Need to get significant performance improvement
	- Otherwise, just use a faster uniprocessor, since it's easier!
- **Difficulties** 
	- Partitioning
	- Coordination
	- Communications overhead

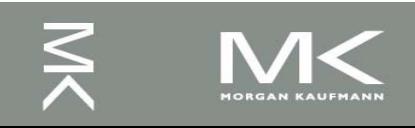

#### **Amdahl's Law**

- Sequential part can limit speedup Example: 100 processors, 90× speedup?  $T_{\text{new}} = T_{\text{parallelizable}} / 100 + T_{\text{sequential}}$ ◼ ■ Solving:  $F_{\text{parallelizable}} = 0.999$ 90  $\frac{1}{(1 - F_{\text{parallelizable}}) + F_{\text{parallelizable}}/100}$ 1 Speedup parallelizable  $J$ <sup>T</sup>  $\mathsf I$  parallelizable =  $- F_{\text{parallelizable}}$ )+ =
- Need sequential part to be 0.1% of original time

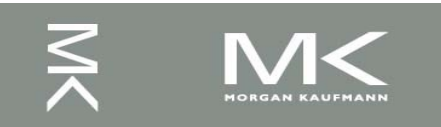

# **Scaling Example**

- Workload: sum of 10 scalars, and 10 × 10 matrix sum
	- Speed up from 10 to 100 processors
- Single processor: Time =  $(10 + 100) \times t_{add}$
- 10 processors
	- Time = 10 ×  $t_{\text{add}}$  + 100/10 ×  $t_{\text{add}}$  = 20 ×  $t_{\text{add}}$
	- Speedup =  $110/20 = 5.5$  (55% of potential)
- 100 processors
	- Time = 10  $\times$  t<sub>add</sub> + 100/100  $\times$  t<sub>add</sub> = 11  $\times$  t<sub>add</sub>
	- Speedup =  $110/11 = 10 (10% of potential)$
- Assumes load can be balanced across processors

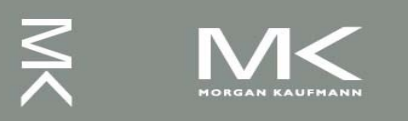

# **Scaling Example (cont)**

- $\blacksquare$  What if matrix size is 100  $\times$  100?
- Single processor: Time =  $(10 + 10000) \times t_{add}$
- 10 processors
	- Time =  $10 \times t_{\text{add}} + 10000/10 \times t_{\text{add}} = 1010 \times t_{\text{add}}$
	- $\blacksquare$  Speedup = 10010/1010 = 9.9 (99% of potential)
- 100 processors
	- Time =  $10 \times t_{\text{add}} + 10000/100 \times t_{\text{add}} = 110 \times t_{\text{add}}$
	- $\blacksquare$  Speedup = 10010/110 = 91 (91% of potential)

■ Assuming load balanced

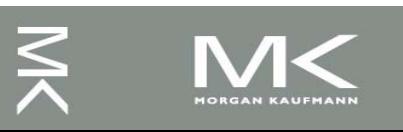

# **Strong vs Weak Scaling**

- Strong scaling: problem size fixed
	- $\blacksquare$  As in example
- Weak scaling: problem size proportional to number of processors
	- $\blacksquare$  10 processors, 10  $\times$  10 matrix
		- **Time = 20**  $\times$  **t<sub>add</sub>**
	- $\blacksquare$  100 processors, 32  $\times$  32 matrix
		- Time =  $10 \times t_{\text{add}} + 1000/100 \times t_{\text{add}} = 20 \times t_{\text{add}}$
	- Constant performance in this example

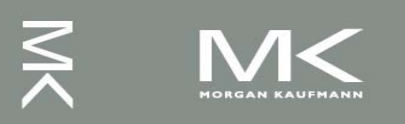

6.1 Introduction 6.2 The Difficulty of Creating Parallel Processing Programs 6.3 SISD, MIMD, SIMD, SPMD, and Vector 6.4 Hardware Multithreading 6.5 Multicore and Other Shared Memory Multiprocessors 6.6 Introduction to Graphics Processing Units 6.7 Domain-Specific Architectures 6.8 Clusters, Warehouse Scale Computers, and Message-Passing Multiprocessors 6.9 Introduction to Multiprocessor Network Topologies 6.11 Multiprocessor Benchmarks and Performance Models 6.12 Benchmarking the Google TPUv3 Supercomputer and NVIDIA Volta GPU Cluster 6.14 Fallacies and Pitfalls 6.15 Concluding Remarks

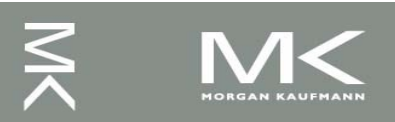

6.3 SISD, MIMD, SIMD, SPMD, and Vector Flynn's Classification Vector Processors SIMD Instruction Extensions

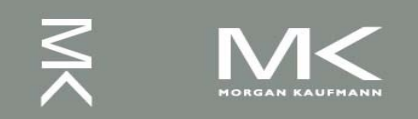

#### **Instruction and Data Streams**

#### An alternate classification

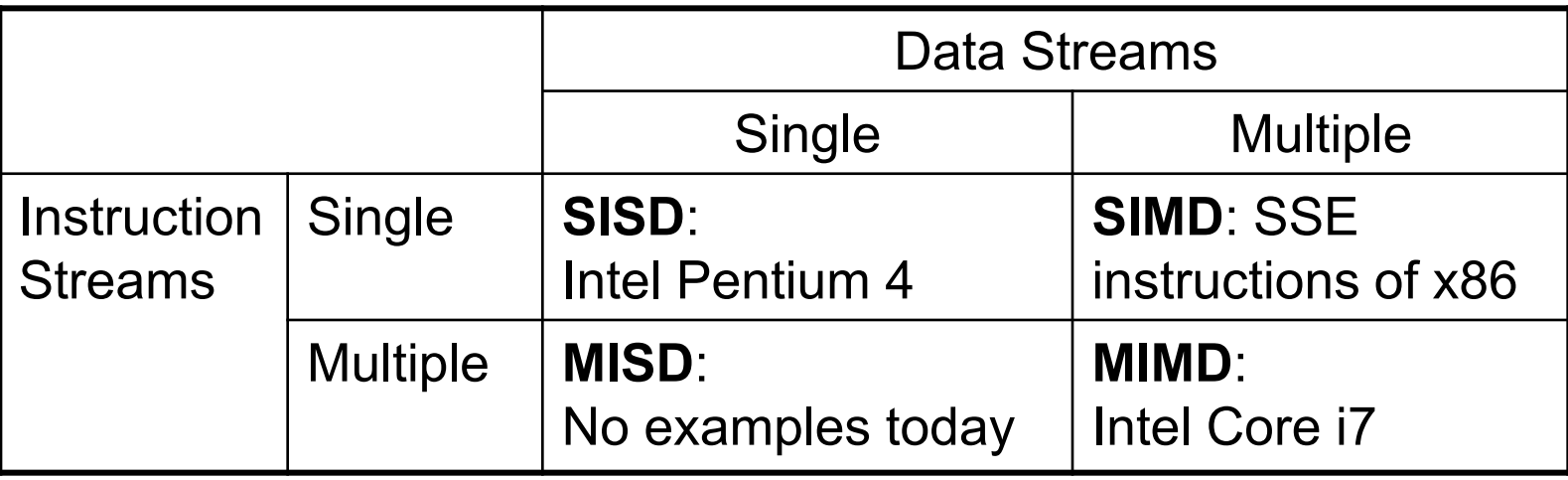

#### SPMD: Single Program Multiple Data

- A parallel program on a MIMD computer
- Conditional code for different processors

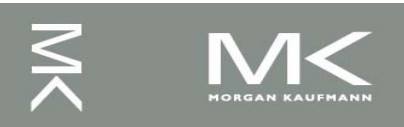

#### **Vector Processors**

- Highly pipelined function units
- Stream data from/to vector registers to units
	- Data collected from memory into registers
	- Results stored from registers to memory
- Example: Vector extension to RISC-V
	- $\bullet$  v0 to v31: 32  $\times$  64-element registers, (64-bit elements)
	- Vector instructions
		- fld.v, fsd.v: load/store vector
		- fadd.d.v: add vectors of double
		- fadd.d.vs: add scalar to each element of vector of double

<sup>◼</sup> Significantly reduces instruction-fetch bandwidth

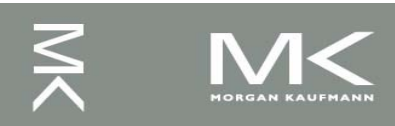

#### **Example: DAXPY (Y = a × X + Y)**

#### ■ Conventional RISC-V code:

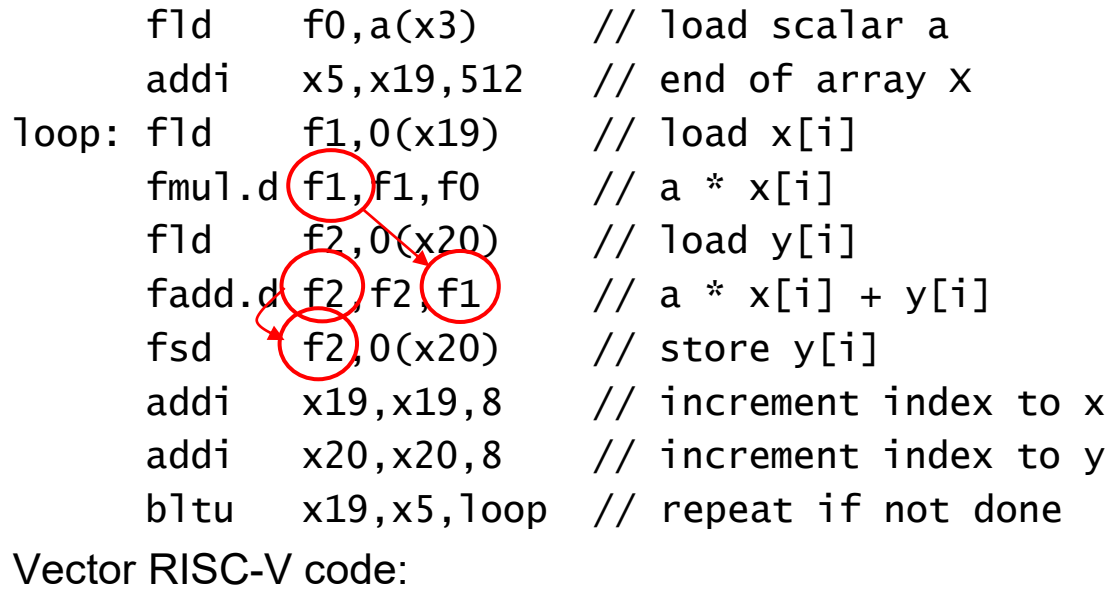

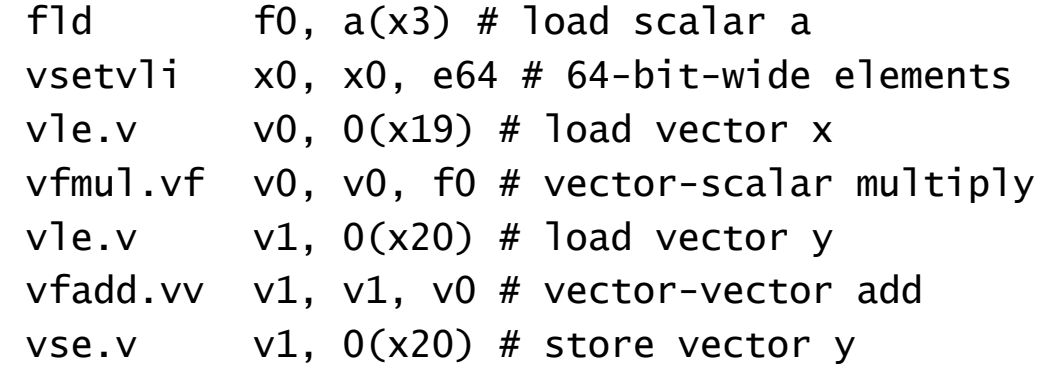

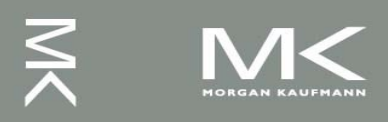

#### **Vector vs. Scalar**

- Vector architectures and compilers
	- Simplify data-parallel programming
	- Explicit statement of absence of loop-carried dependences
		- Reduced checking in hardware
	- Regular access patterns benefit from interleaved and burst memory
	- Avoid control hazards by avoiding loops
- More general than ad-hoc media extensions (such as MMX, SSE)
	- Better match with compiler technology

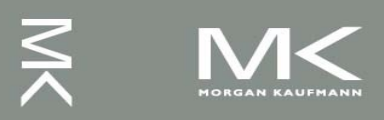

## **SIMD**

#### Operate elementwise on vectors of data

- E.g., MMX and SSE instructions in x86
	- Multiple data elements in 128-bit wide registers
- All processors execute the same instruction at the same time
	- Each with different data address, etc.
- Simplifies synchronization
- Reduced instruction control hardware
- Works best for highly data-parallel applications

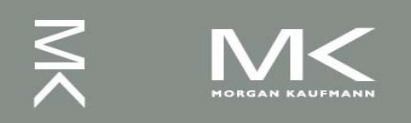

#### **Vector vs. Multimedia Extensions**

- Vector instructions have a variable vector width, multimedia extensions have a fixed width
- Vector instructions support strided access, multimedia extensions do not
- Vector units can be combination of pipelined and arrayed functional units: Lane 0 Lane 2 Lane 3 Lane 4

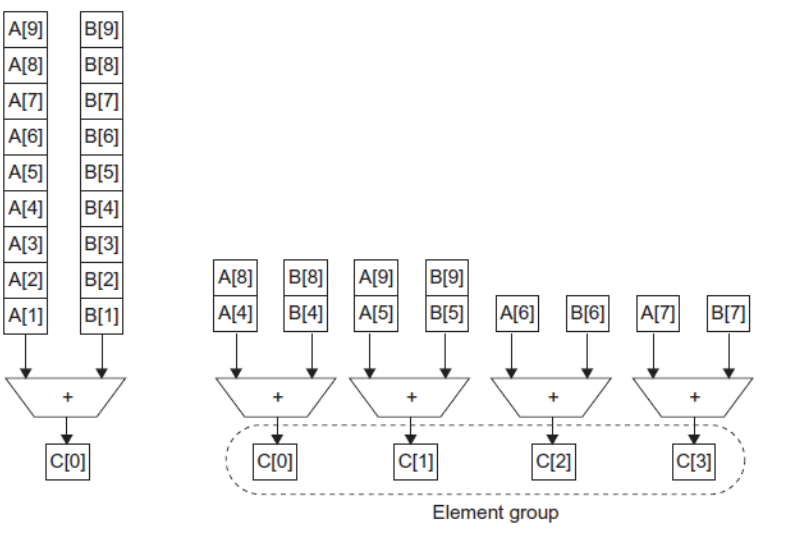

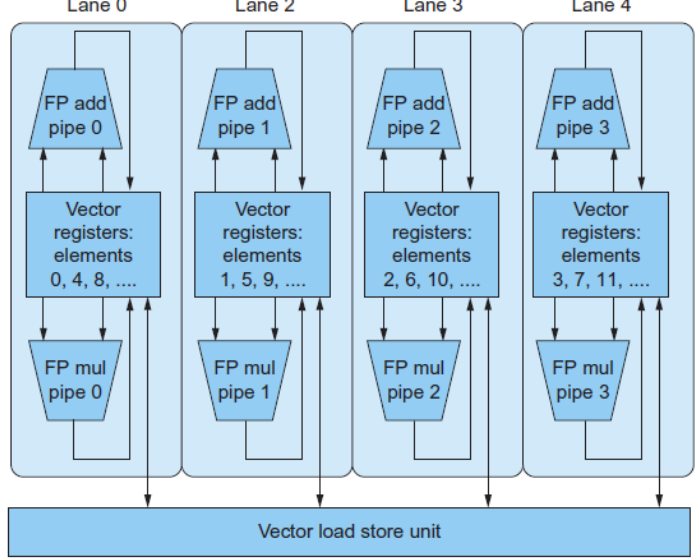

6.1 Introduction 6.2 The Difficulty of Creating Parallel Processing Programs 6.3 SISD, MIMD, SIMD, SPMD, and Vector

- 6.4 Hardware Multithreading
- 6.5 Multicore and Other Shared Memory Multiprocessors
- 6.6 Introduction to Graphics Processing Units
- 6.7 Domain-Specific Architectures
- 6.8 Clusters, Warehouse Scale Computers, and Message-Passing Multiprocessors
- 6.9 Introduction to Multiprocessor Network Topologies
- 6.11 Multiprocessor Benchmarks and Performance Models
- 6.12 Benchmarking the Google TPUv3 Supercomputer and NVIDIA Volta GPU Cluster
- 6.14 Fallacies and Pitfalls
- 6.15 Concluding Remarks

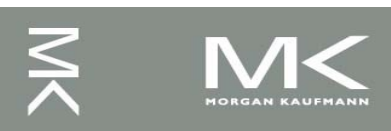

## **Multithreading**

- Berforming multiple threads of execution in parallel
	- Replicate registers, PC, etc.
	- Fast switching between threads
- Fine-grain multithreading
	- Switch threads after each cycle
	- Interleave instruction execution
	- If one thread stalls, others are executed
- Coarse-grain multithreading
	- Only switch on long stall (e.g., L2-cache miss)
	- Simplifies hardware, but doesn't hide short stalls (e.g., data hazards)

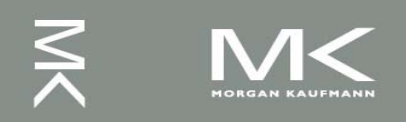

## **Simultaneous Multithreading**

- In multiple-issue dynamically scheduled processor
	- Schedule instructions from multiple threads
	- Instructions from independent threads execute when function units are available
	- Within threads, dependencies handled by scheduling and register renaming
- Example: Intel Pentium-4 HT
	- Two threads: duplicated registers, shared function units and caches

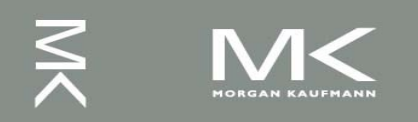

#### **Multithreading Example**

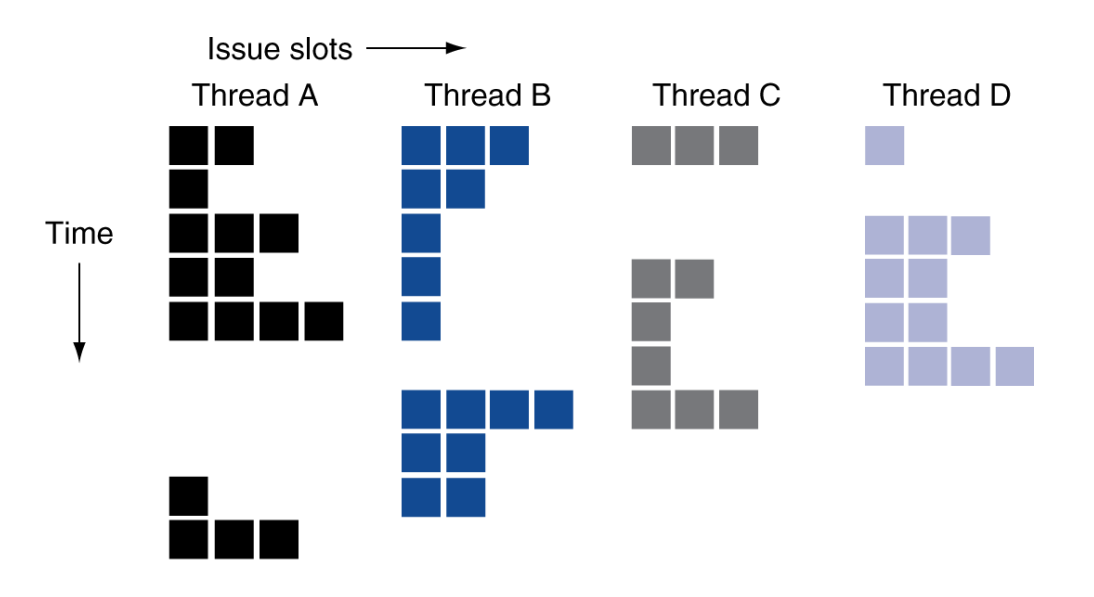

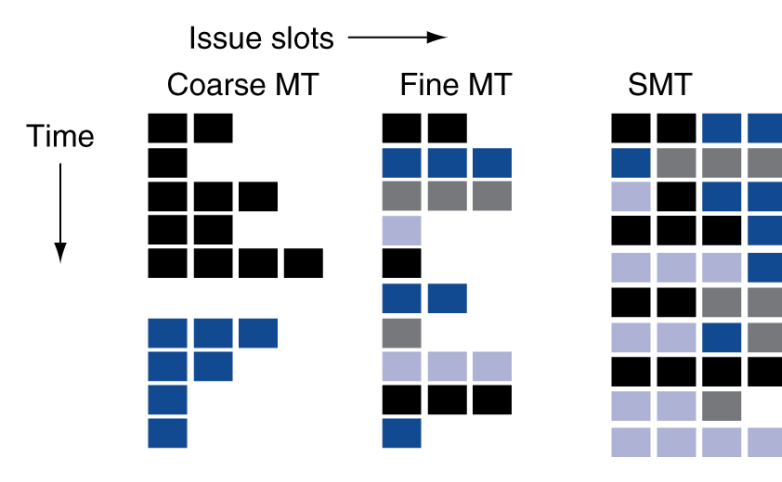

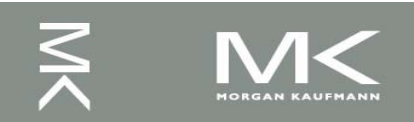

# **Future of Multithreading**

- Will it survive? In what form?
- Power considerations  $\Rightarrow$  simplified microarchitectures
	- Simpler forms of multithreading
- Tolerating cache-miss latency
	- Thread switch may be most effective
- Multiple simple cores might share resources more effectively

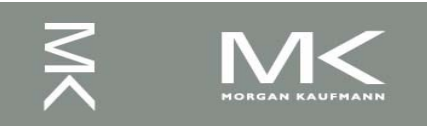

6.1 Introduction

- 6.2 The Difficulty of Creating Parallel Processing Programs
- 6.3 SISD, MIMD, SIMD, SPMD, and Vector
- 6.4 Hardware Multithreading
- 6.5 Multicore and Other Shared Memory Multiprocessors
- 6.6 Introduction to Graphics Processing Units
- 6.7 Domain-Specific Architectures
- 6.8 Clusters, Warehouse Scale Computers, and Message-Passing Multiprocessors
- 6.9 Introduction to Multiprocessor Network Topologies
- 6.11 Multiprocessor Benchmarks and Performance Models
- 6.12 Benchmarking the Google TPUv3 Supercomputer and NVIDIA Volta GPU Cluster
- 6.14 Fallacies and Pitfalls
- 6.15 Concluding Remarks

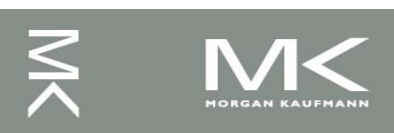

# **Shared Memory**

- SMP: shared memory multiprocessor
	- Hardware provides single physical address space for all processors
	- Synchronize shared variables using locks
	- Memory access time
		- UMA (uniform) vs. NUMA (nonuniform)

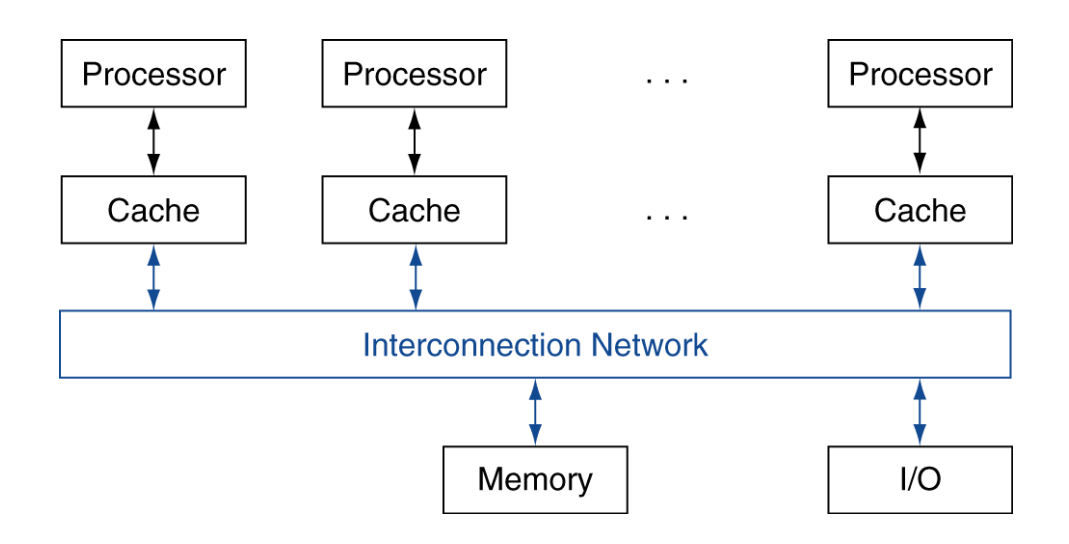

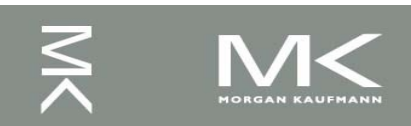

#### **Example: Sum Reduction**

- Sum 64,000 numbers on 64 processor UMA
	- Each processor has ID:  $0 \leq Pn \leq 63$
	- Partition 1000 numbers per processor
	- Initial summation on each processor

```
sum[Pn] = 0;
 for (i = 1000*Pn;
      i < 1000*(Pn+1); i += 1sum[Pn] += A[i];
```
- Now need to add these partial sums
	- Reduction: divide and conquer
	- Half the processors add pairs, then quarter, ...
	- Need to synchronize between reduction steps

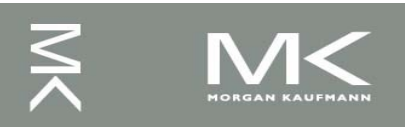

#### **Example: Sum Reduction**

```
(half = 1) | 0(half = 2) | 0 || 1 || 2 ||half = 64;(half = 4) [0] [1] [2] [3]do
                                                          l 4 l
                                                            15 II 6
  synch();
  if (half%2 != 0 && Pn == 0)
    sum[0] += sum[half-1];
    /* Conditional sum needed when half is odd;
        Processor0 gets missing element */
  half = half/2; /* dividing line on who sums */if (Pn < half) sum[Pn] += sum[Pn+half];
while (half > 1);
```
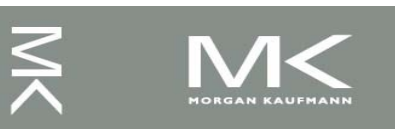

6.1 Introduction 6.2 The Difficulty of Creating Parallel Processing Programs 6.3 SISD, MIMD, SIMD, SPMD, and Vector 6.4 Hardware Multithreading 6.5 Multicore and Other Shared Memory Multiprocessors 6.6 Introduction to Graphics Processing Units 6.7 Domain-Specific Architectures 6.8 Clusters, Warehouse Scale Computers, and Message-Passing Multiprocessors 6.9 Introduction to Multiprocessor Network Topologies 6.11 Multiprocessor Benchmarks and Performance Models 6.12 Benchmarking the Google TPUv3 Supercomputer and NVIDIA Volta GPU Cluster 6.14 Fallacies and Pitfalls 6.15 Concluding Remarks

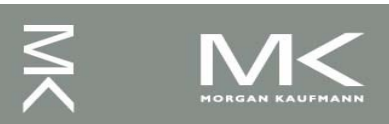

# **History of GPUs**

- Early video cards
	- Frame buffer memory with address generation for video output
- 3D graphics processing
	- Originally high-end computers (e.g., SGI)
	- Moore's Law  $\Rightarrow$  lower cost, higher density
	- 3D graphics cards for PCs and game consoles
	- **Graphics Processing Units** 
		- Processors oriented to 3D graphics tasks
		- Vertex/pixel processing, shading, texture mapping, rasterization

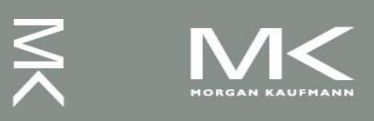

#### **Graphics in the System**

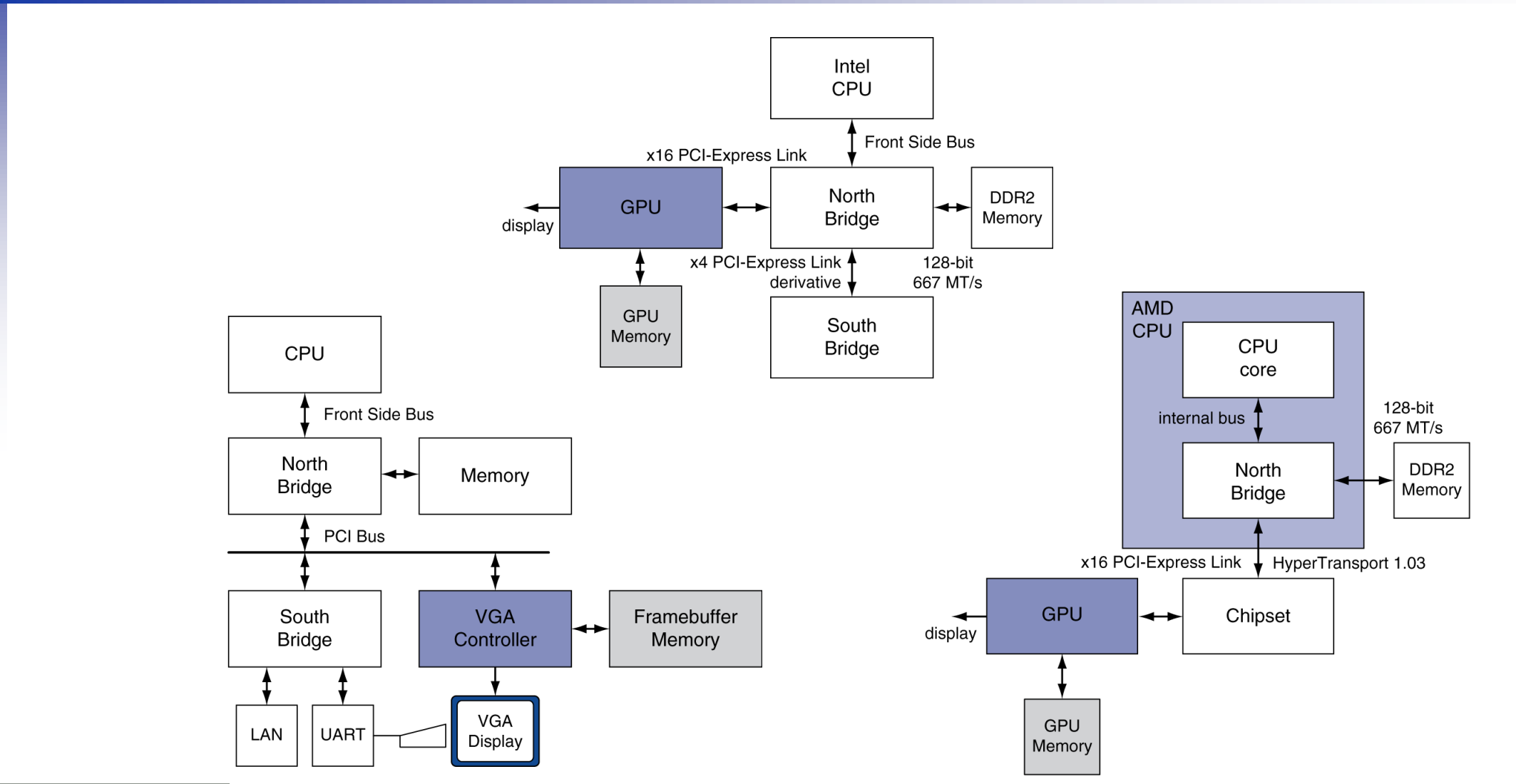

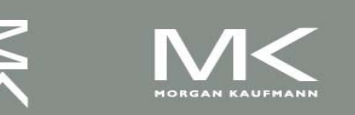

#### **Chapter 6 — Parallel Processors from Client to Cloud — 32**

# **GPU Architectures**

- <sup>◼</sup> Processing is highly data-parallel
	- GPUs are highly multithreaded
	- Use thread switching to hide memory latency
		- Less reliance on multi-level caches
	- Graphics memory is wide and high-bandwidth
- Trend toward general purpose GPUs
	- Heterogeneous CPU/GPU systems
	- CPU for sequential code, GPU for parallel code
- Programming languages/APIs
	- DirectX, OpenGL
	- C for Graphics (Cg), High Level Shader Language (HLSL)
	- Compute Unified Device Architecture (CUDA)

#### **Example: NVIDIA Fermi**

■ Multiple SIMD processors, each as shown:

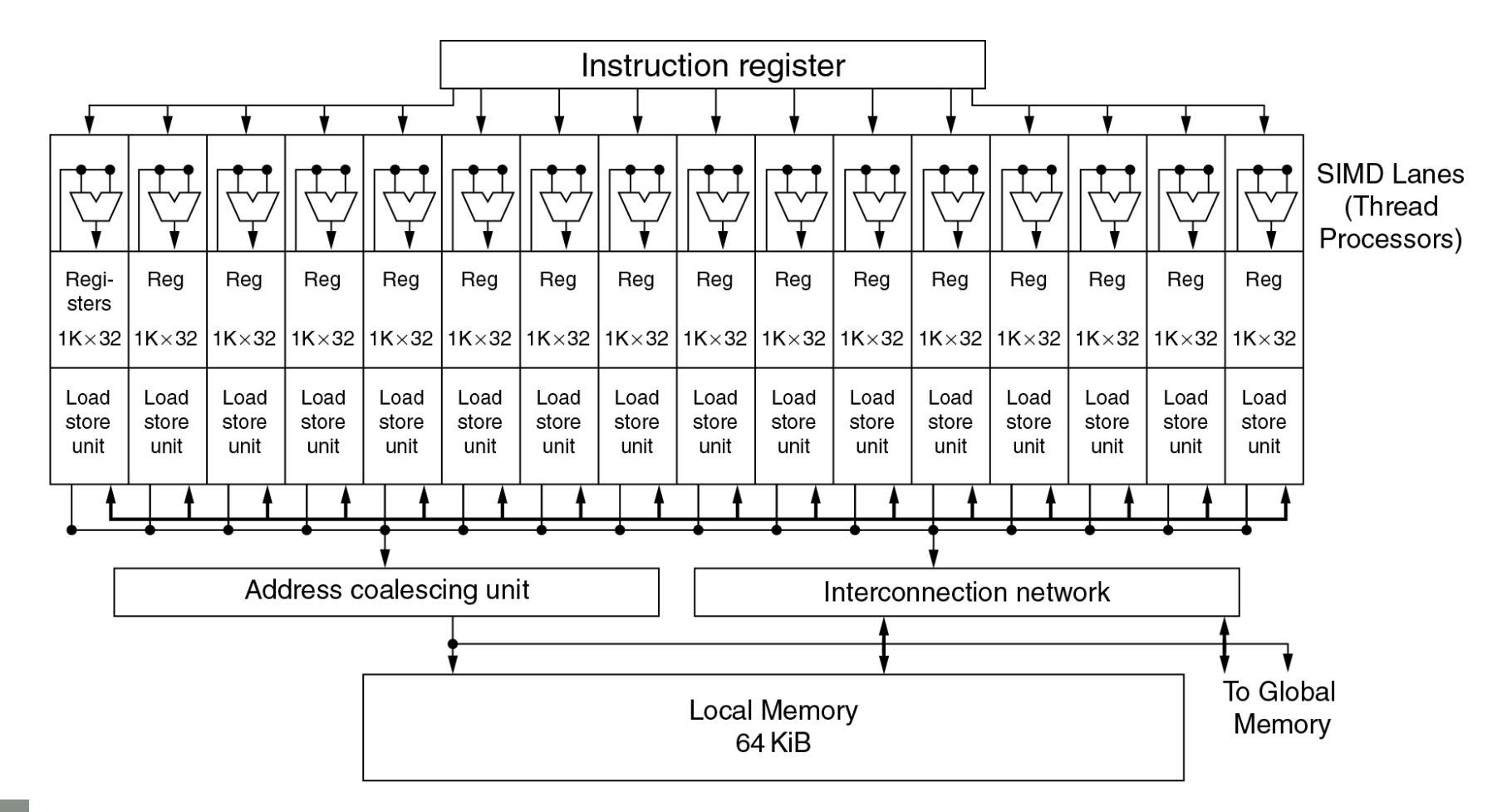

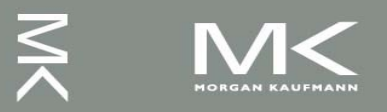

#### **Chapter 6 — Parallel Processors from Client to Cloud — 34**

#### **Example: NVIDIA Tesla**

- SIMD Processor: 16 SIMD lanes
- **SIMD** instruction
	- Operates on 32 element wide threads
	- Dynamically scheduled on 16-wide processor over 2 cycles
- 32K x 32-bit registers spread across lanes
	- 64 registers per thread context

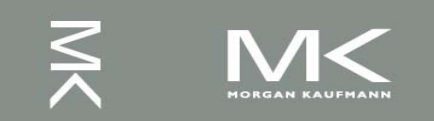

#### **GPU Memory Structures**

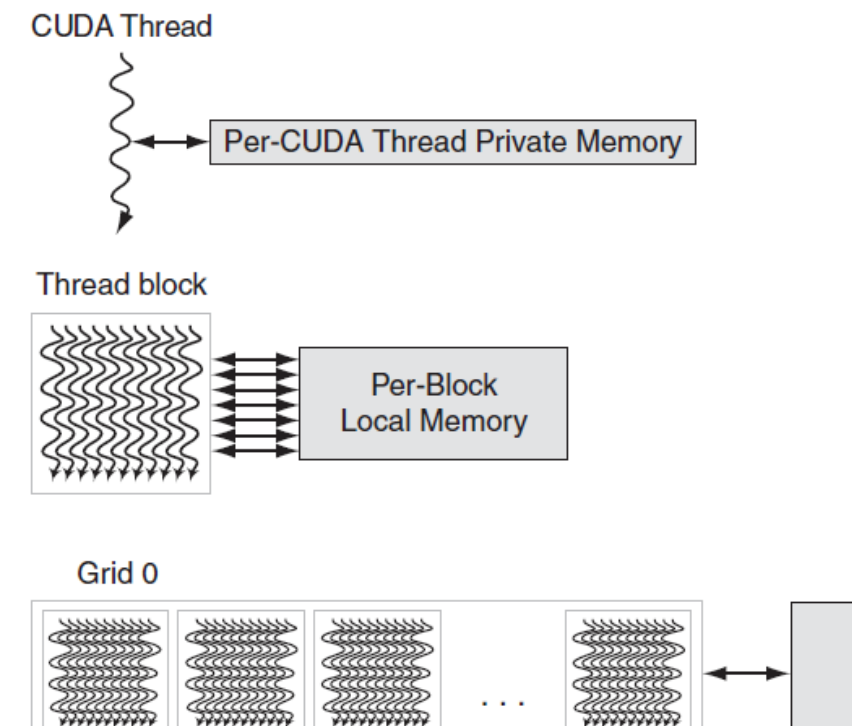

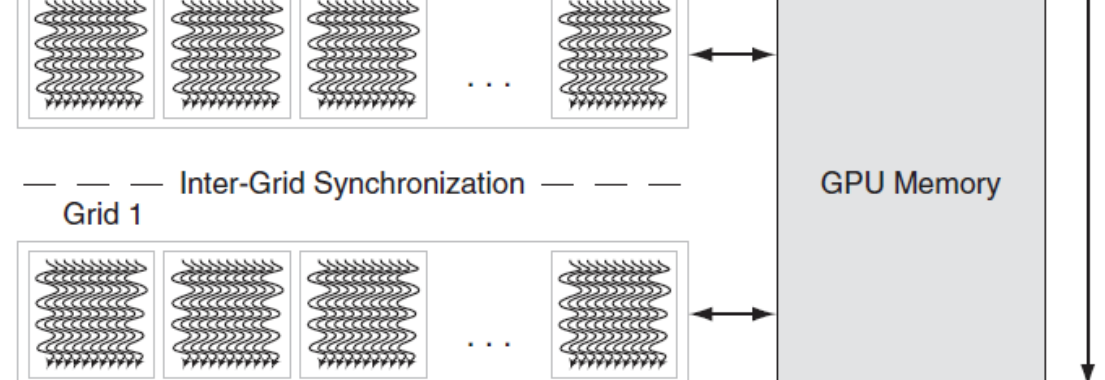

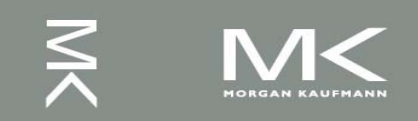

Sequence
# **Classifying GPUs**

#### Don't fit nicely into SIMD/MIMD model

- Conditional execution in a thread allows an illusion of MIMD
	- But with performance degradation
	- Need to write general purpose code with care

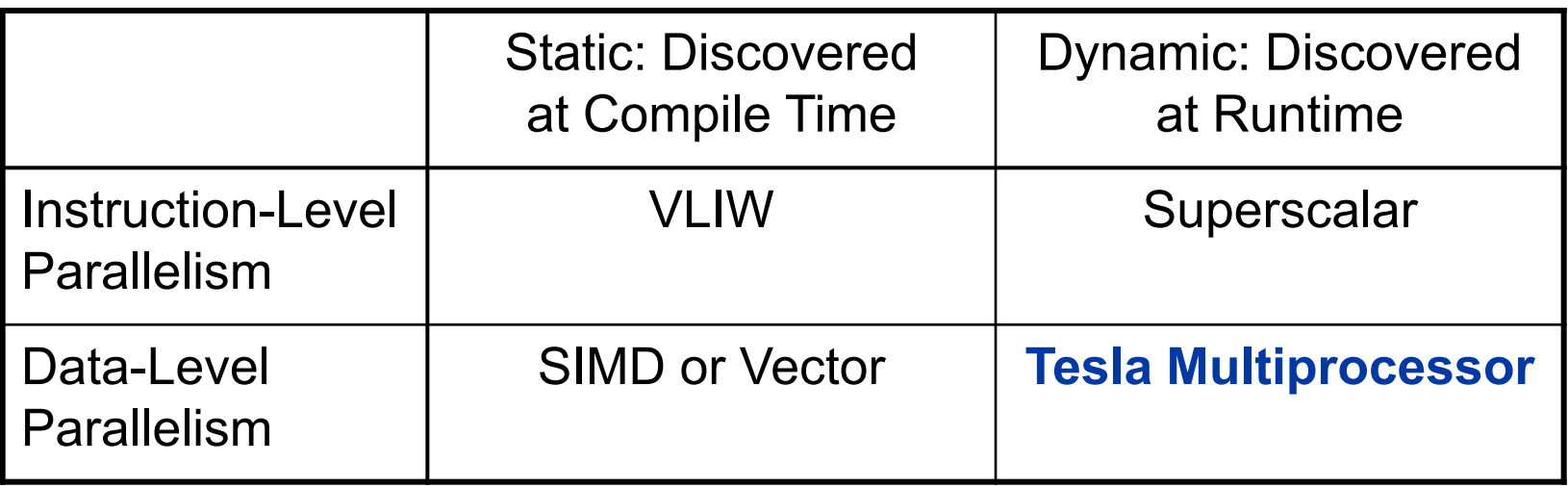

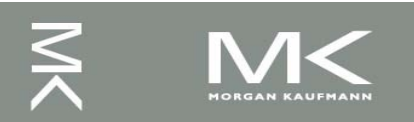

#### **Putting GPUs into Perspective**

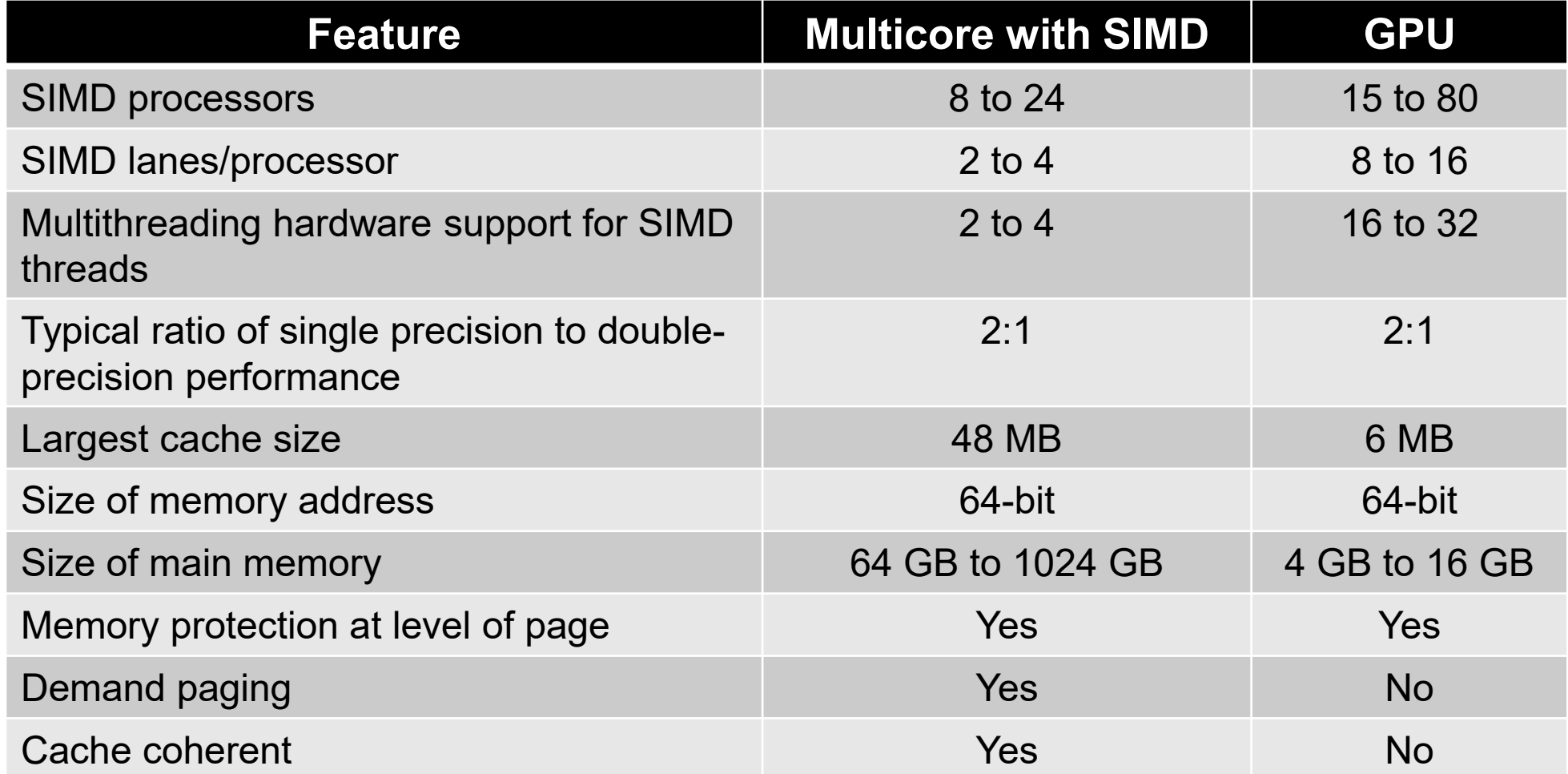

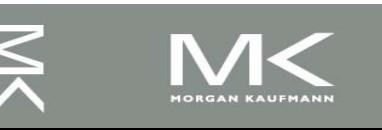

### **Guide to GPU Terms**

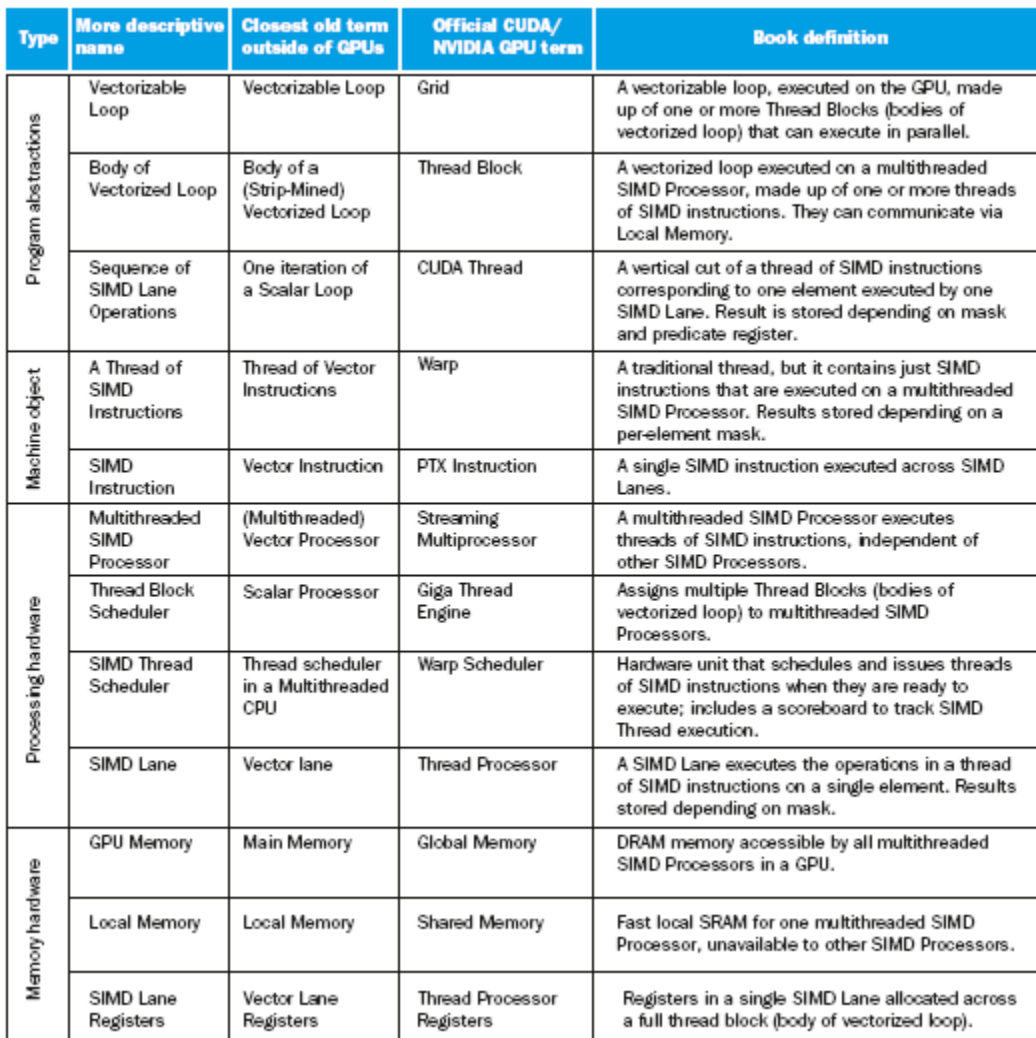

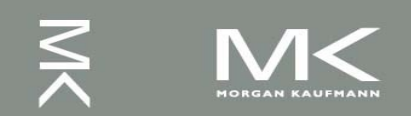

# **Contents**

6.1 Introduction 6.2 The Difficulty of Creating Parallel Processing Programs 6.3 SISD, MIMD, SIMD, SPMD, and Vector 6.4 Hardware Multithreading 6.5 Multicore and Other Shared Memory Multiprocessors 6.6 Introduction to Graphics Processing Units 6.7 Domain-Specific Architectures 6.8 Clusters, Warehouse Scale Computers, and Message-Passing Multiprocessors 6.9 Introduction to Multiprocessor Network Topologies 6.11 Multiprocessor Benchmarks and Performance Models 6.12 Benchmarking the Google TPUv3 Supercomputer and NVIDIA Volta GPU Cluster 6.14 Fallacies and Pitfalls

6.15 Concluding Remarks

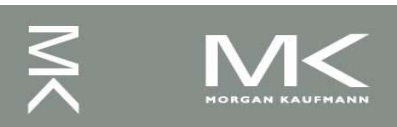

**Chapter 6 — Parallel Processors from Client to Cloud — 40**

# **Domain-Specific Architectures**

- Great interest now in higher performance through DSAs.
- Principles
	- 1. Use dedicated memories to minimize the distance over which data are moved
	- 2. Invest the resources saved from dropping advanced microarchitectural optimizations into more arithmetic units or bigger memories
	- 3. Use the easiest form of parallelism that matches the domain
	- 4. Reduce data size and type to the simplest needed for the domain
	- 5. Use a domain-specific programming language to port code to the DSA

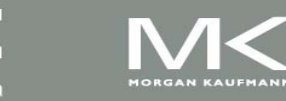

## **Example: Google TPUv1**

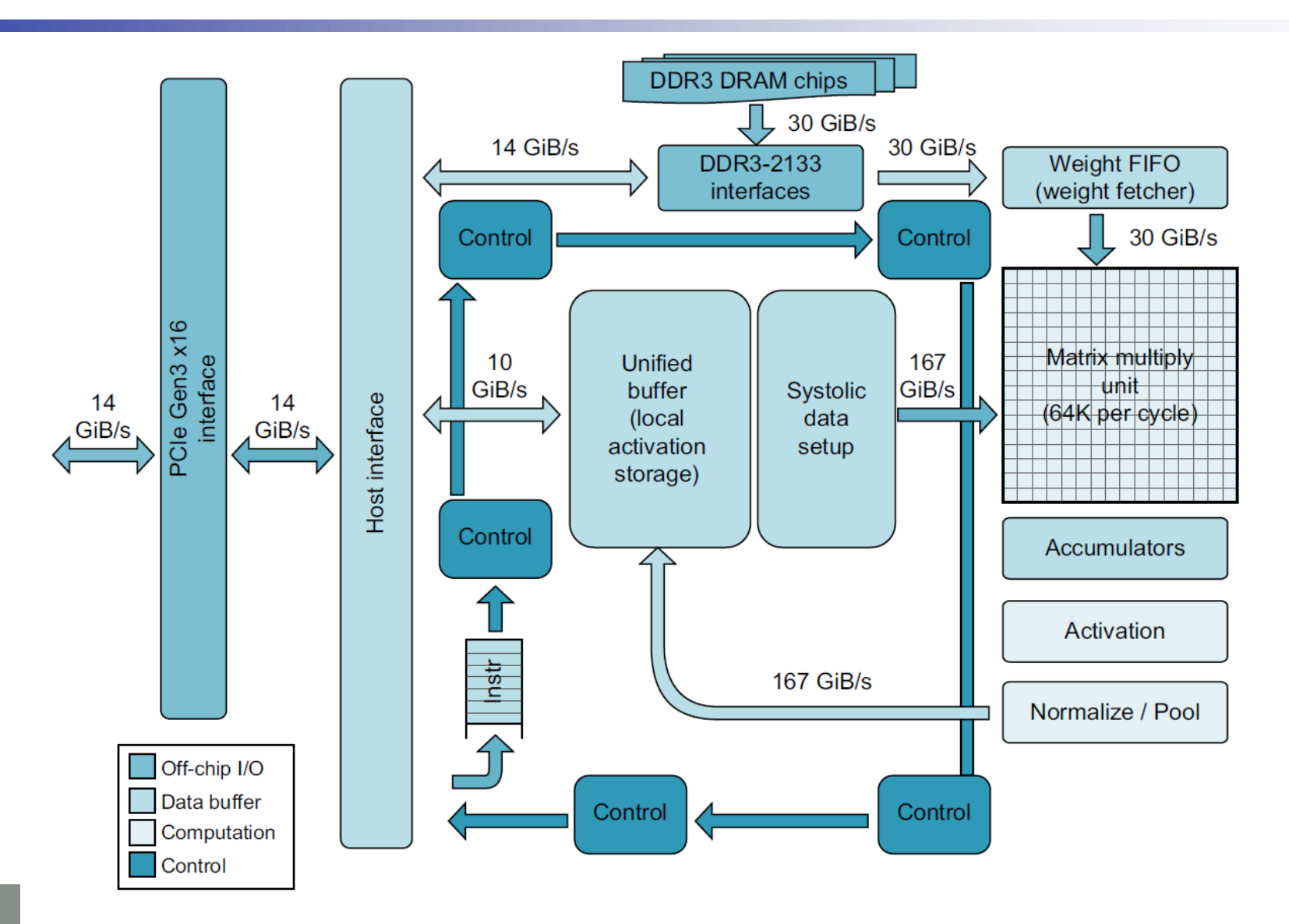

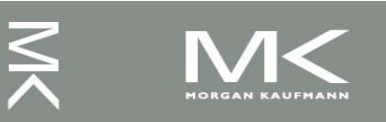

#### **Chapter 6 — Parallel Processors from Client to Cloud — 42**

# **Contents**

6.1 Introduction 6.2 The Difficulty of Creating Parallel Processing Programs 6.3 SISD, MIMD, SIMD, SPMD, and Vector 6.4 Hardware Multithreading 6.5 Multicore and Other Shared Memory Multiprocessors 6.6 Introduction to Graphics Processing Units 6.7 Domain-Specific Architectures 6.8 Clusters, Warehouse Scale Computers, and Message-Passing Multiprocessors 6.9 Introduction to Multiprocessor Network Topologies 6.11 Multiprocessor Benchmarks and Performance Models 6.12 Benchmarking the Google TPUv3 Supercomputer and NVIDIA Volta GPU Cluster 6.14 Fallacies and Pitfalls 6.15 Concluding Remarks

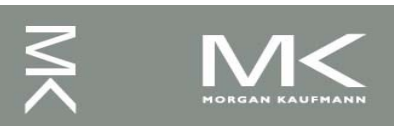

# **Message Passing**

- Each processor has private physical address space
- Hardware sends/receives messages between processors

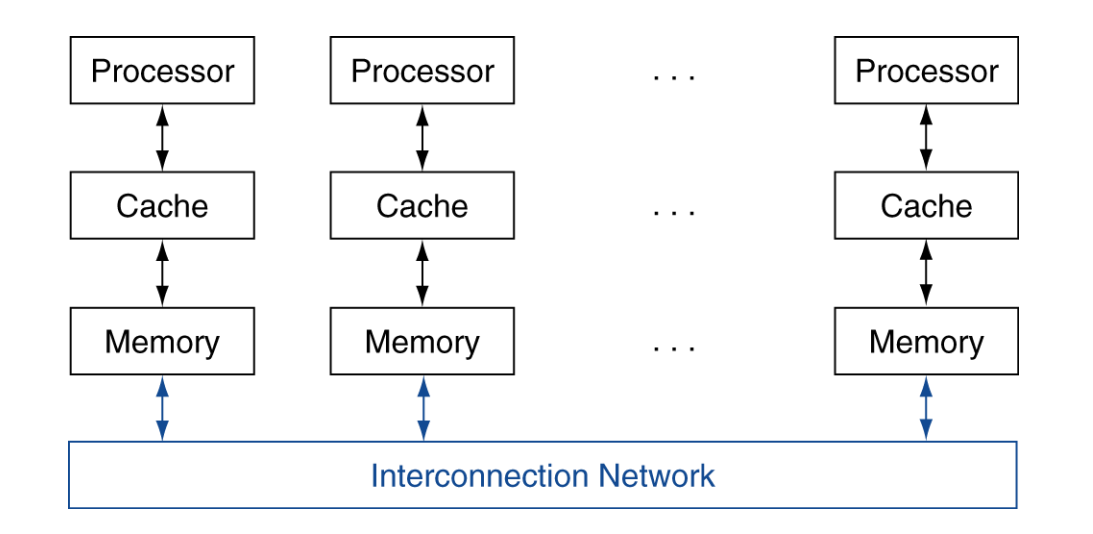

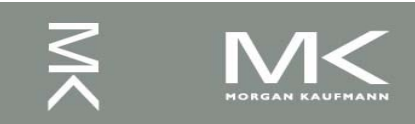

# **Loosely Coupled Clusters**

- Network of independent computers
	- Each has private memory and OS
	- Connected using I/O system
		- E.g., Ethernet/switch, Internet
- Suitable for applications with independent tasks
	- Web servers, databases, simulations, ...
- High availability, scalable, affordable
- Problems
	- Administration cost (prefer virtual machines)
	- Low interconnect bandwidth
		- c.f. processor/memory bandwidth on an SMP

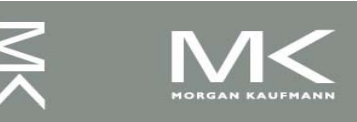

# **Sum Reduction (Again)**

- Sum 64,000 on 64 processors
- First distribute 1000 numbers to each
	- The do partial sums

$$
sum = 0;for (i = 0; i<1000; i += 1)sum += AN[i];
$$

**Reduction** 

- Half the processors send, other half receive and add
- The quarter send, quarter receive and add, ...

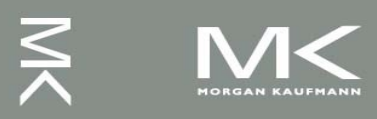

# **Sum Reduction (Again)**

```
Given send() and receive() operations
limit = 64; half = 64;/* 64 processors */
do
  half = (ha1f+1)/2; /* send vs. receive
                         dividing line */
  if (Pn >= half && Pn < limit)
    send(Pn - half, sum);
  if (Pn \langle (limit/2))
    sum += receive();
  limit = half; /* upper limit of senders */while (half > 1); /* exit with final sum */
```
- Send/receive also provide synchronization
- Assumes send/receive take similar time to addition

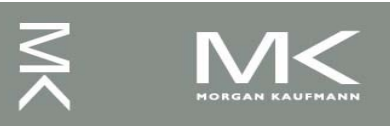

# **Grid Computing**

- Separate computers interconnected by long-haul networks
	- E.g., Internet connections
	- Work units farmed out, results sent back
- Can make use of idle time on PCs
	- E.g., SETI@home, World Community Grid

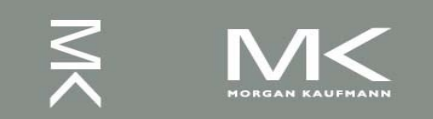

# **Contents**

6.1 Introduction 6.2 The Difficulty of Creating Parallel Processing Programs 6.3 SISD, MIMD, SIMD, SPMD, and Vector 6.4 Hardware Multithreading 6.5 Multicore and Other Shared Memory Multiprocessors 6.6 Introduction to Graphics Processing Units 6.7 Domain-Specific Architectures 6.8 Clusters, Warehouse Scale Computers, and Message-Passing Multiprocessors 6.9 Introduction to Multiprocessor Network Topologies 6.11 Multiprocessor Benchmarks and Performance Models 6.12 Benchmarking the Google TPUv3 Supercomputer and NVIDIA Volta GPU Cluster 6.14 Fallacies and Pitfalls 6.15 Concluding Remarks

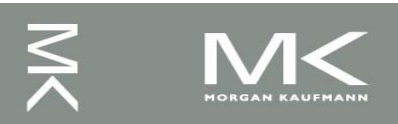

## **Interconnection Networks**

- Network topologies
	- Arrangements of processors, switches, and links

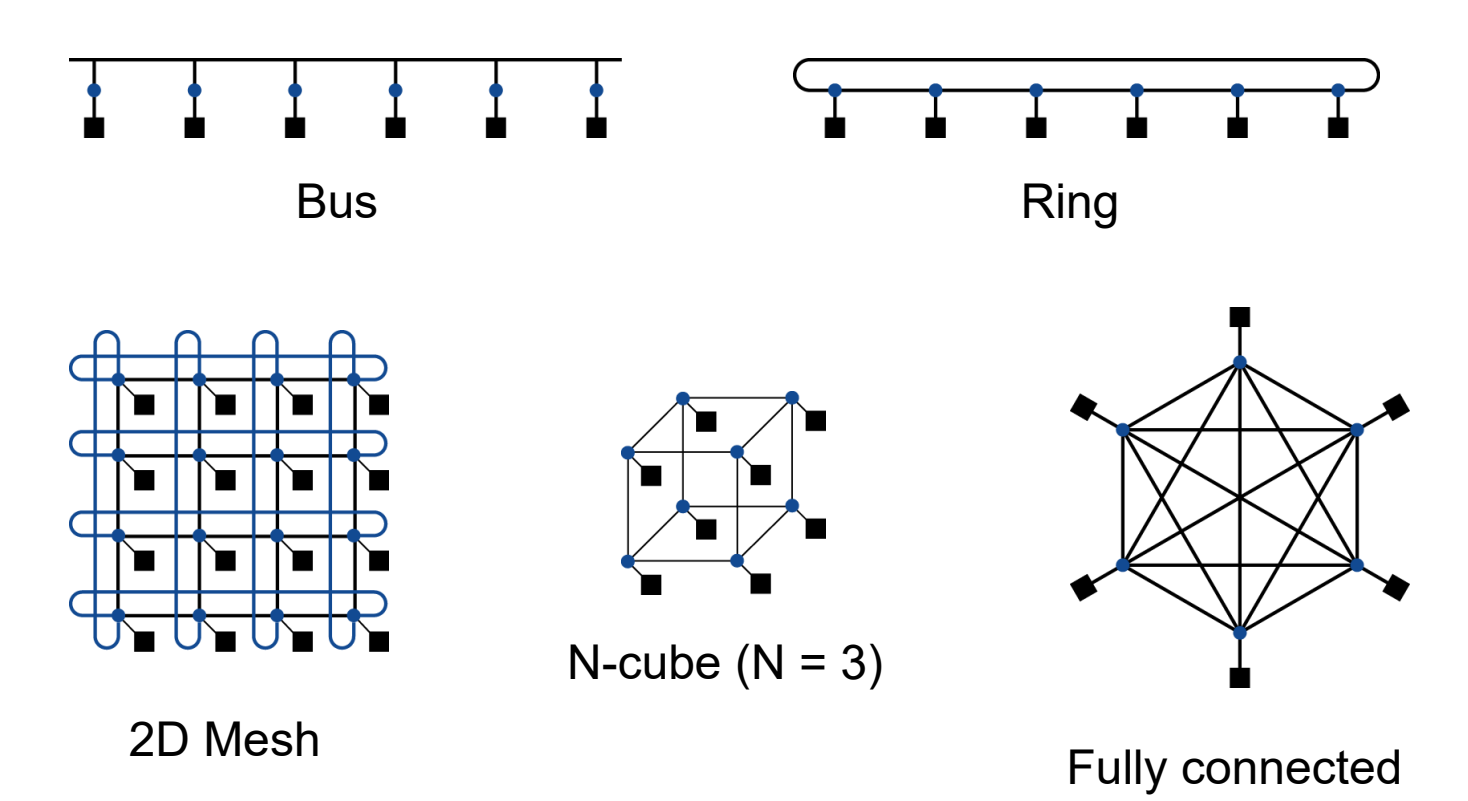

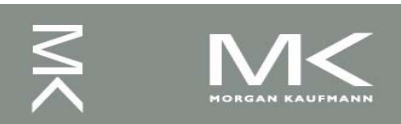

**Chapter 6 — Parallel Processors from Client to Cloud — 50**

### **Multistage Networks**

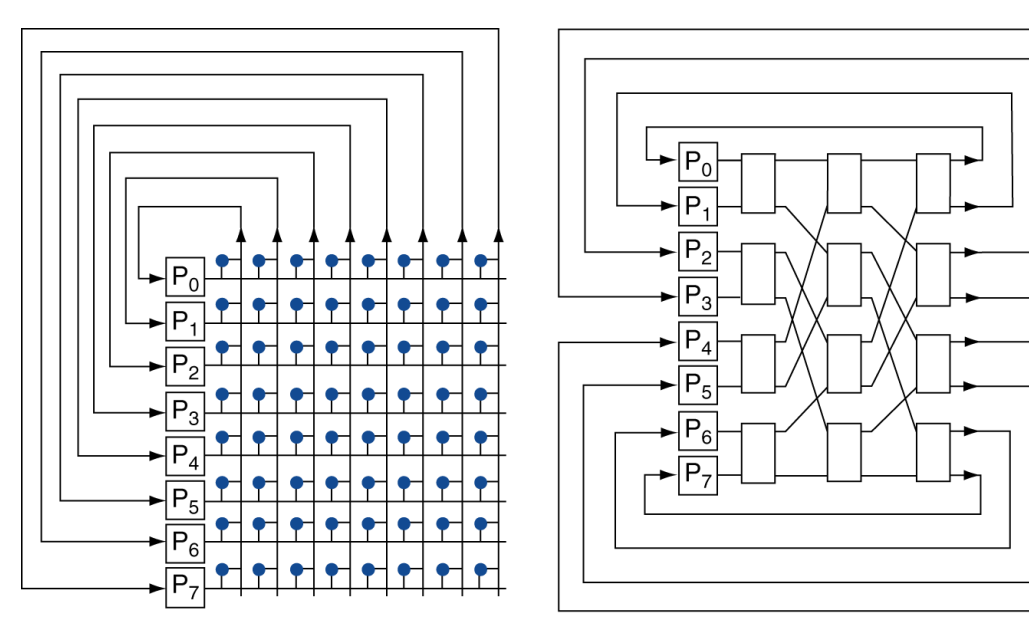

a. Crossbar

b. Omega network

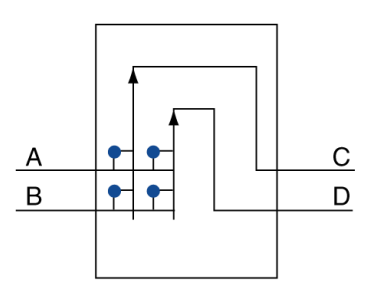

c. Omega network switch box

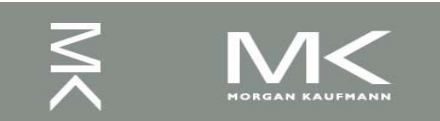

#### **Chapter 6 — Parallel Processors from Client to Cloud — 51**

# **Network Characteristics**

#### Performance

- Latency per message (unloaded network)
- Throughput
	- Link bandwidth
	- Total network bandwidth
	- **Bisection bandwidth**
- Congestion delays (depending on traffic)
- Cost
- **Power**

#### Routability in silicon

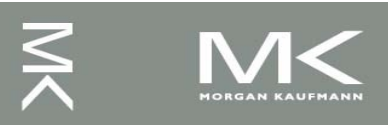

# **Contents**

6.1 Introduction 6.2 The Difficulty of Creating Parallel Processing Programs 6.3 SISD, MIMD, SIMD, SPMD, and Vector 6.4 Hardware Multithreading 6.5 Multicore and Other Shared Memory Multiprocessors 6.6 Introduction to Graphics Processing Units 6.7 Domain-Specific Architectures 6.8 Clusters, Warehouse Scale Computers, and Message-Passing Multiprocessors 6.9 Introduction to Multiprocessor Network Topologies 6.11 Multiprocessor Benchmarks and Performance Models 6.12 Benchmarking the Google TPUv3 Supercomputer and NVIDIA Volta GPU Cluster 6.14 Fallacies and Pitfalls 6.15 Concluding Remarks

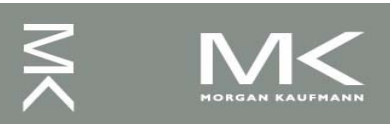

# **Parallel Benchmarks**

- Linpack: matrix linear algebra
- SPECrate: parallel run of SPEC CPU programs
	- Job-level parallelism
- SPLASH: Stanford Parallel Applications for Shared Memory
	- Mix of kernels and applications, strong scaling
- NAS (NASA Advanced Supercomputing) suite
	- computational fluid dynamics kernels
- PARSEC (Princeton Application Repository for Shared Memory Computers) suite
	- Multithreaded applications using Pthreads and OpenMP

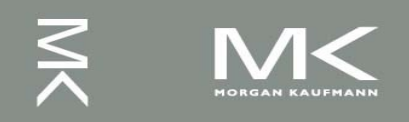

# **Code or Applications?**

- Traditional benchmarks
	- Fixed code and data sets
- Parallel programming is evolving
	- Should algorithms, programming languages, and tools be part of the system?
	- Compare systems, provided they implement a given application
	- E.g., Linpack, Berkeley Design Patterns
- Would foster innovation in approaches to parallelism

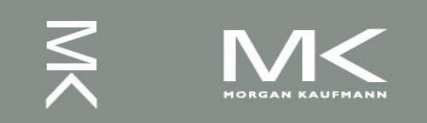

# **Modeling Performance**

- Assume performance metric of interest is achievable GFLOPs/sec
	- Measured using computational kernels from Berkeley Design Patterns
- Arithmetic intensity of a kernel
	- FLOPs per byte of memory accessed
- For a given computer, determine
	- Peak GFLOPS (from data sheet)
	- Peak memory bytes/sec (using Stream benchmark)

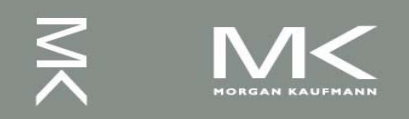

# **Roofline Diagram**

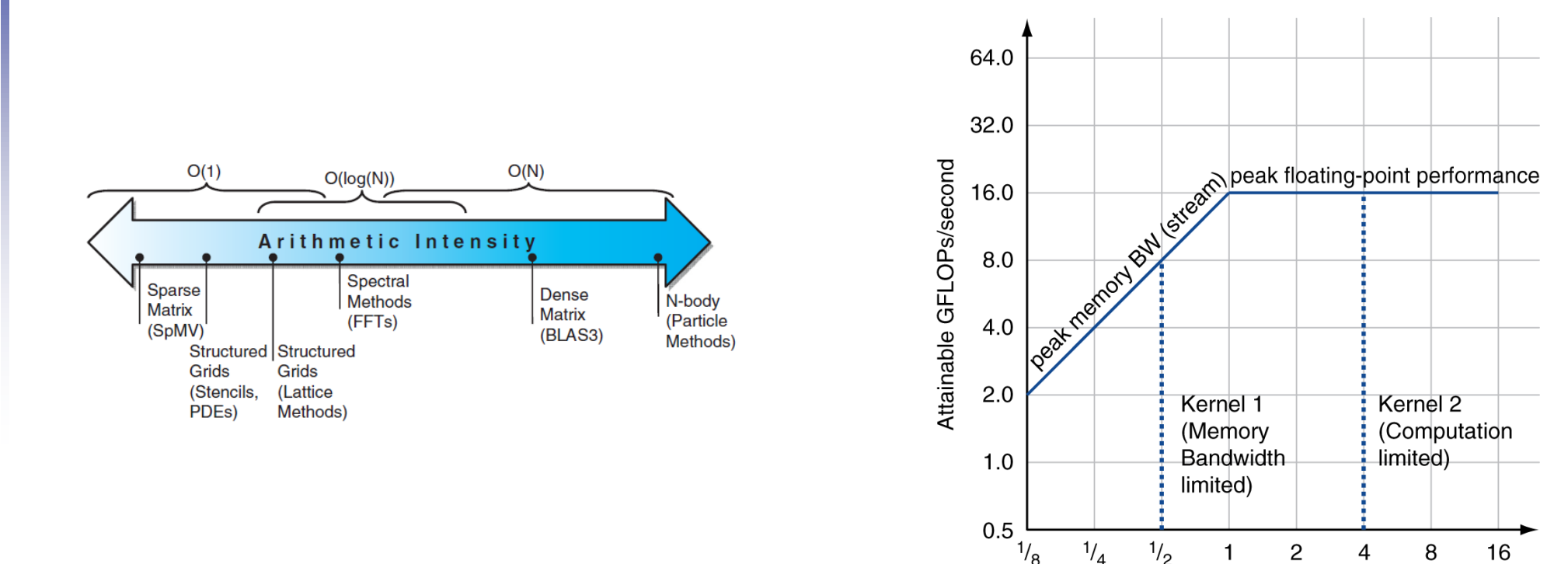

Arithmetic Intensity: FLOPs/Byte Ratio

#### Attainable GPLOPs/sec = Min ( Peak Memory BW × Arithmetic Intensity, Peak FP Performance )

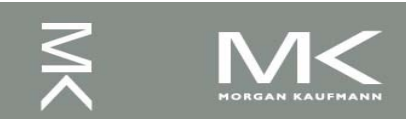

#### **Chapter 6 — Parallel Processors from Client to Cloud — 57**

8

16

# **Comparing Systems**

Example: Opteron X2 vs. Opteron X4

- 2-core vs. 4-core, 2× FP performance/core, 2.2GHz vs. 2.3GHz,  $1 \times 2$  SIMD vs.  $2 \times 2$  SIMD
- Same memory system

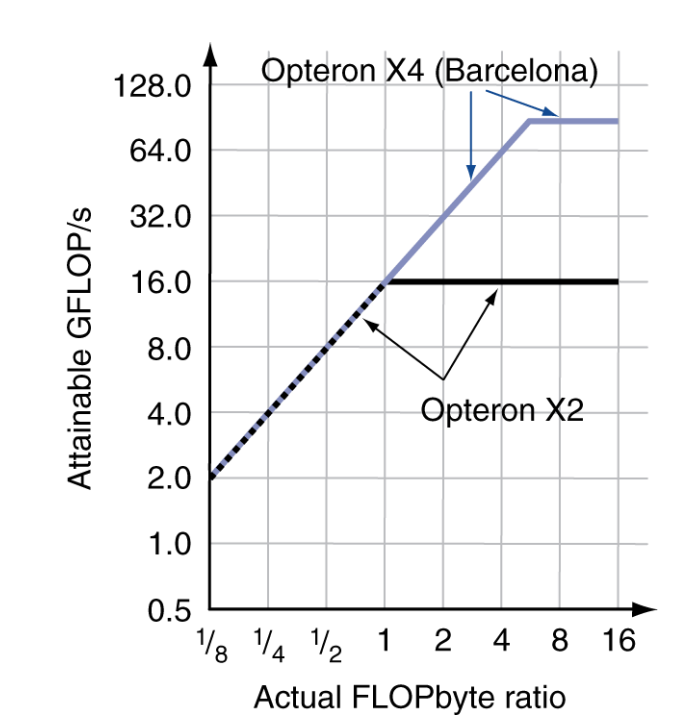

- To get higher performance on X4 than X2
	- Need high arithmetic intensity
	- Or working set must fit in X4's 2MB L-3 cache

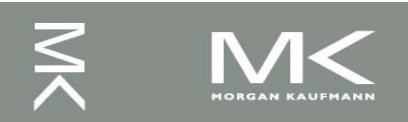

# **Optimizing Performance**

- Optimize FP performance
	- Balance adds & multiplies
	- Improve superscalar ILP and use of SIMD instructions
- Optimize memory usage
	- Software prefetch
		- Avoid load stalls
	- Memory affinity
		- Avoid non-local data accesses

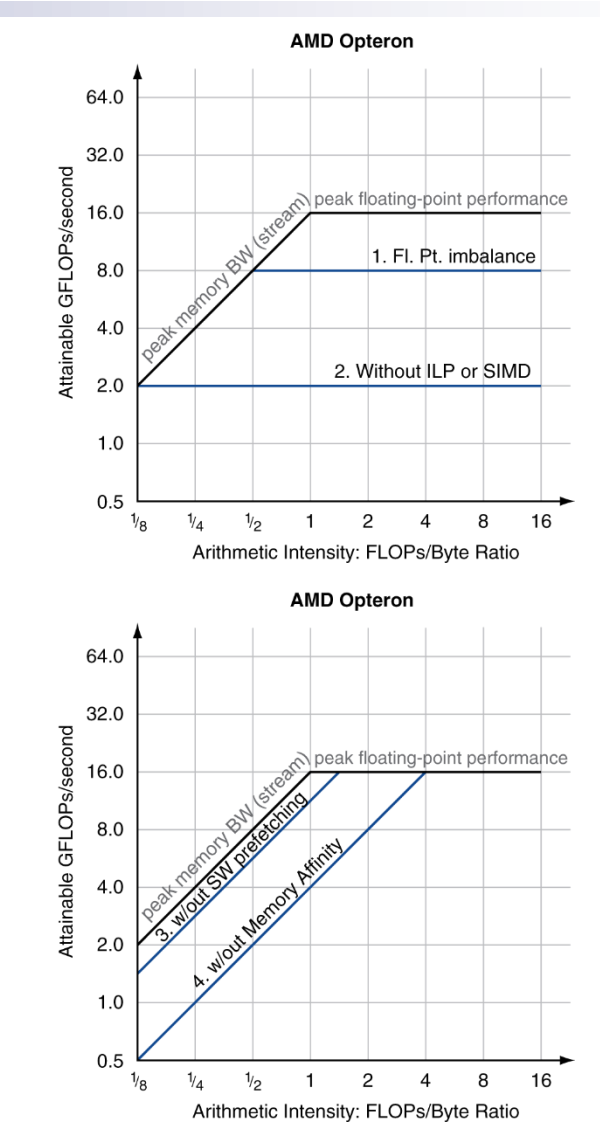

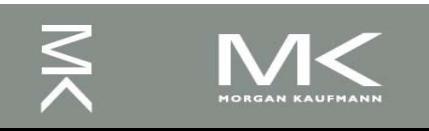

# **Optimizing Performance**

Choice of optimization depends on arithmetic intensity of code

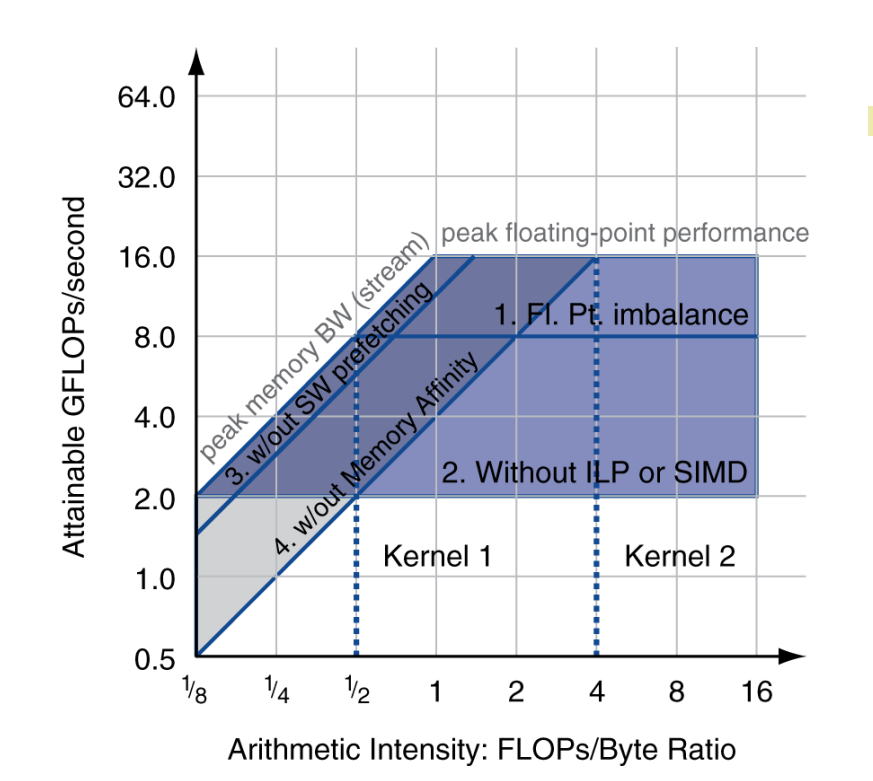

- Arithmetic intensity is not always fixed
	- May scale with problem size
	- Caching reduces memory accesses
		- Increases arithmetic intensity

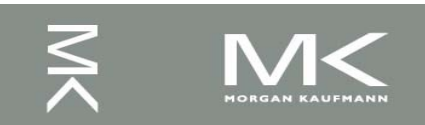

# **Contents**

6.1 Introduction 6.2 The Difficulty of Creating Parallel Processing Programs 6.3 SISD, MIMD, SIMD, SPMD, and Vector 6.4 Hardware Multithreading 6.5 Multicore and Other Shared Memory Multiprocessors 6.6 Introduction to Graphics Processing Units 6.7 Domain-Specific Architectures 6.8 Clusters, Warehouse Scale Computers, and Message-Passing Multiprocessors 6.9 Introduction to Multiprocessor Network Topologies 6.11 Multiprocessor Benchmarks and Performance Models 6.12 Benchmarking the Google TPUv3 Supercomputer and NVIDIA Volta GPU Cluster 6.14 Fallacies and Pitfalls 6.15 Concluding Remarks

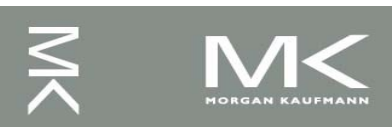

## **TPUv3 vs Volta for DNN**

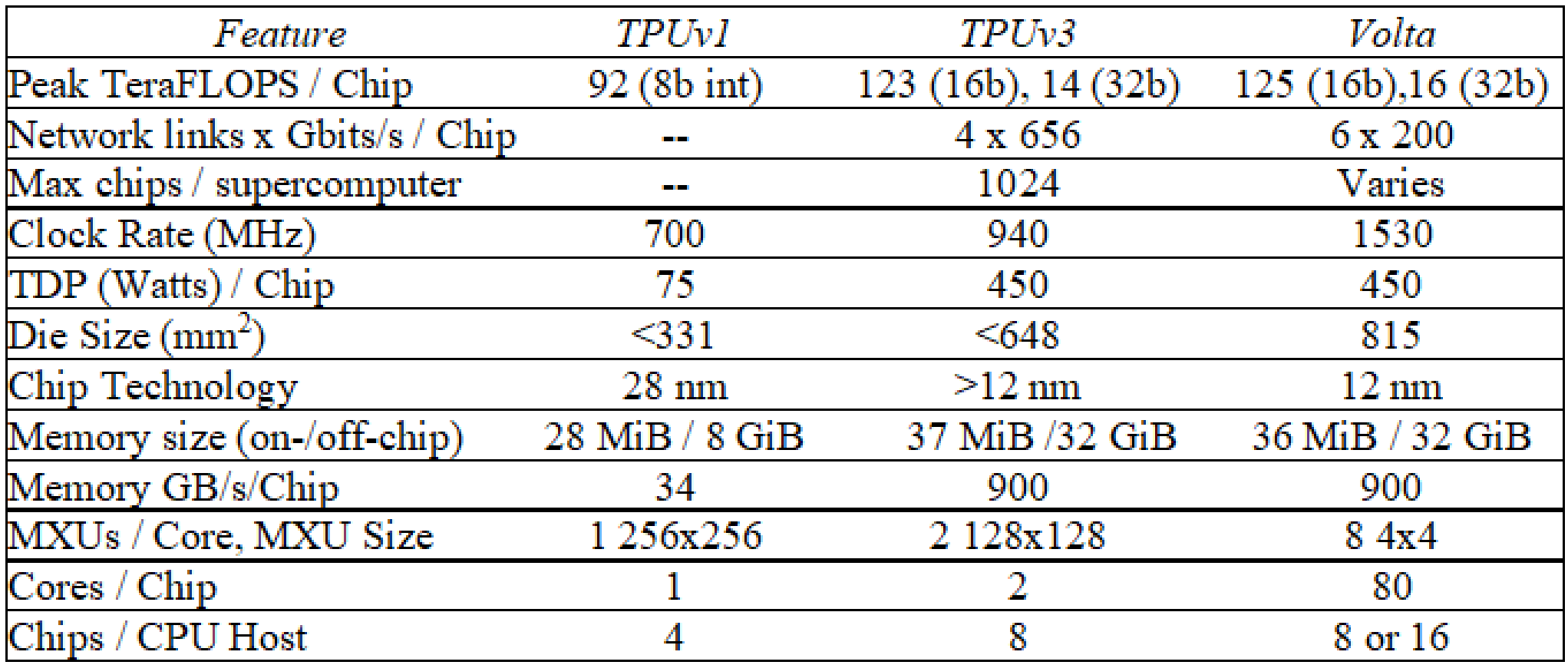

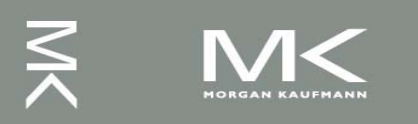

# **TPUv3**

#### Core Sequencer:

- VLIW with software-managed memory
	- 322-bit VLIW w/8 operations:
		- 2 x scalar ALU, 2 x vector ALU, vector load and store, 2 x queue operations for matrix multiply/transpose unit

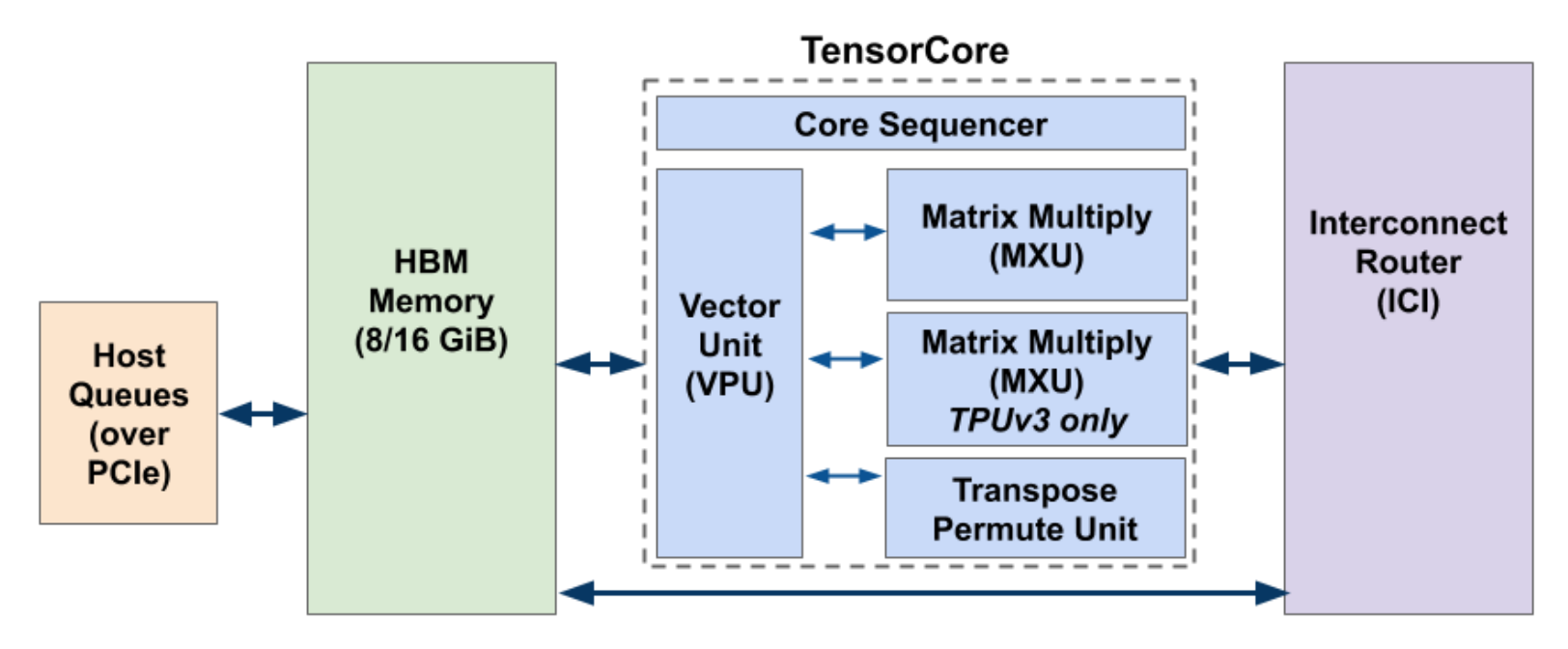

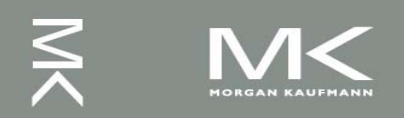

# **TPUv3**

- Vector Processing Unit (VPU)
	- Uses data-level parallelism (2D matrix and vector functional units) and instruction-level parallelism (8 operations per instruction)
	- Uses on-chip vector memory (Vmem) with 32K 128 x 32-bit elements (16 MiB)
	- 32 2D vector registers (Vregs) that each contain 128 x 8 32-bit elements (4 KiB)
- MXU
	- Produces 32-bit FP products from 16-bit FP inputs that accumulate in 32 bits
	- Two MXUs per TensorCore
- The Transpose Reduction Permute Unit
	- 128x128 matrix transposes, reductions, and permutations

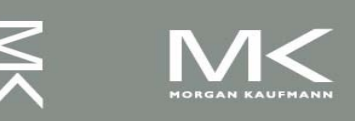

#### **TPUv3 vs Volta for DNN**

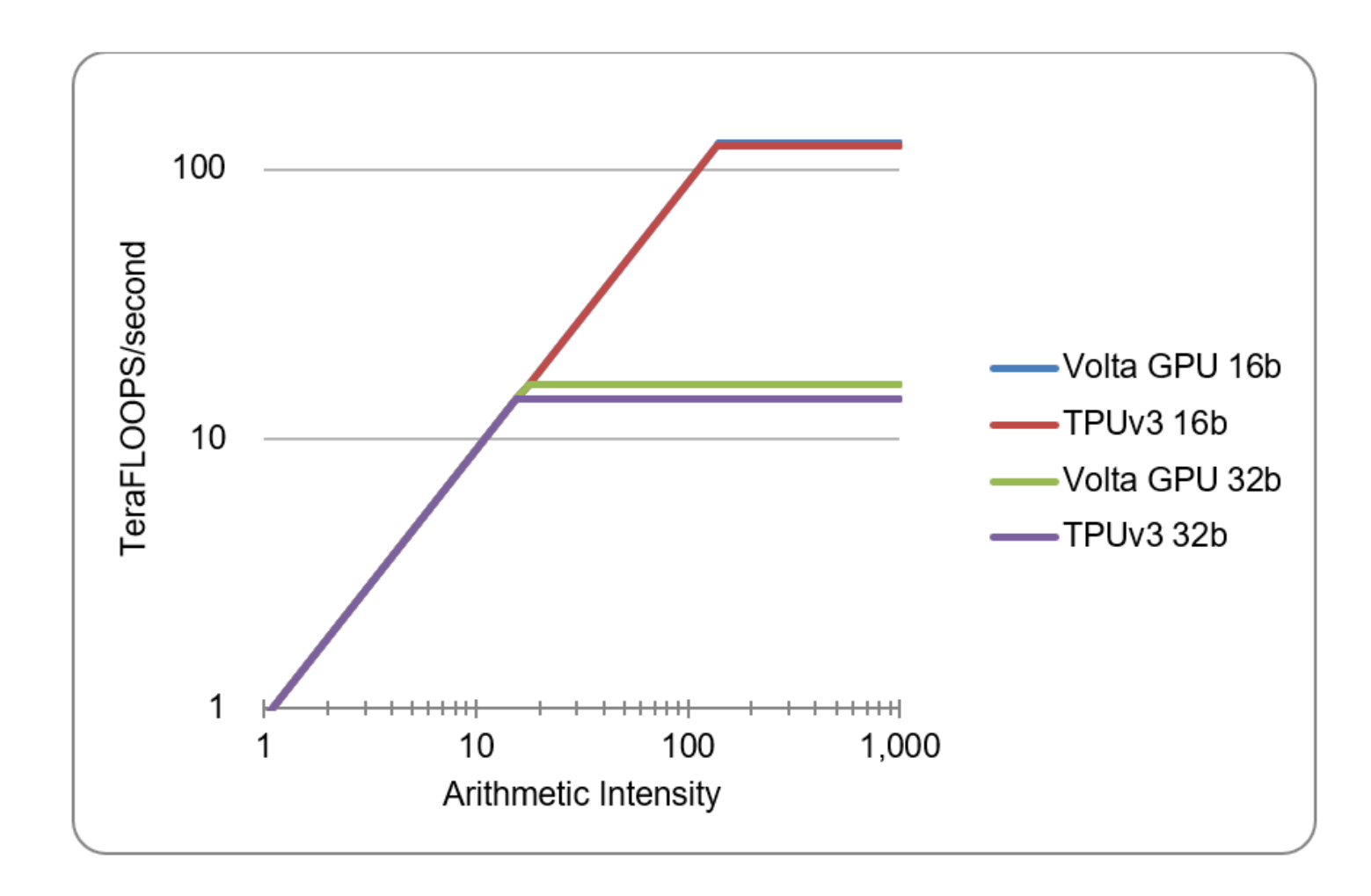

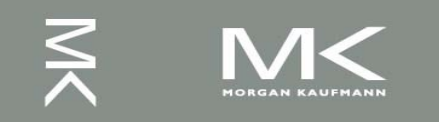

# **Speedup of TPUv3 vs Volta**

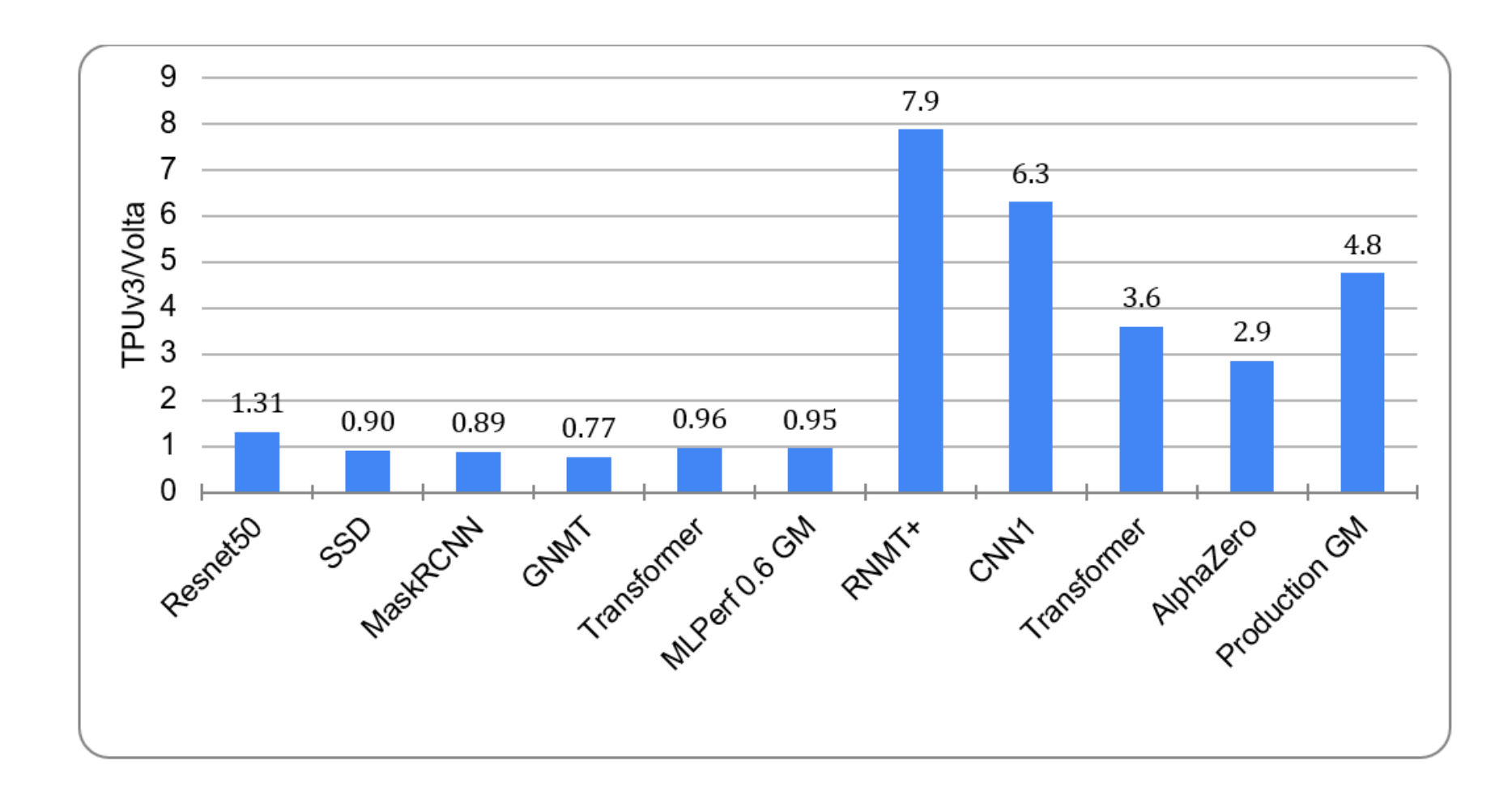

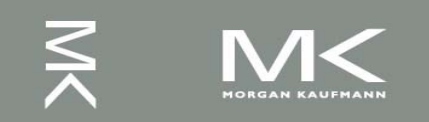

**Chapter 6 — Parallel Processors from Client to Cloud — 66**

# **TPUv3 and Volta Scalability**

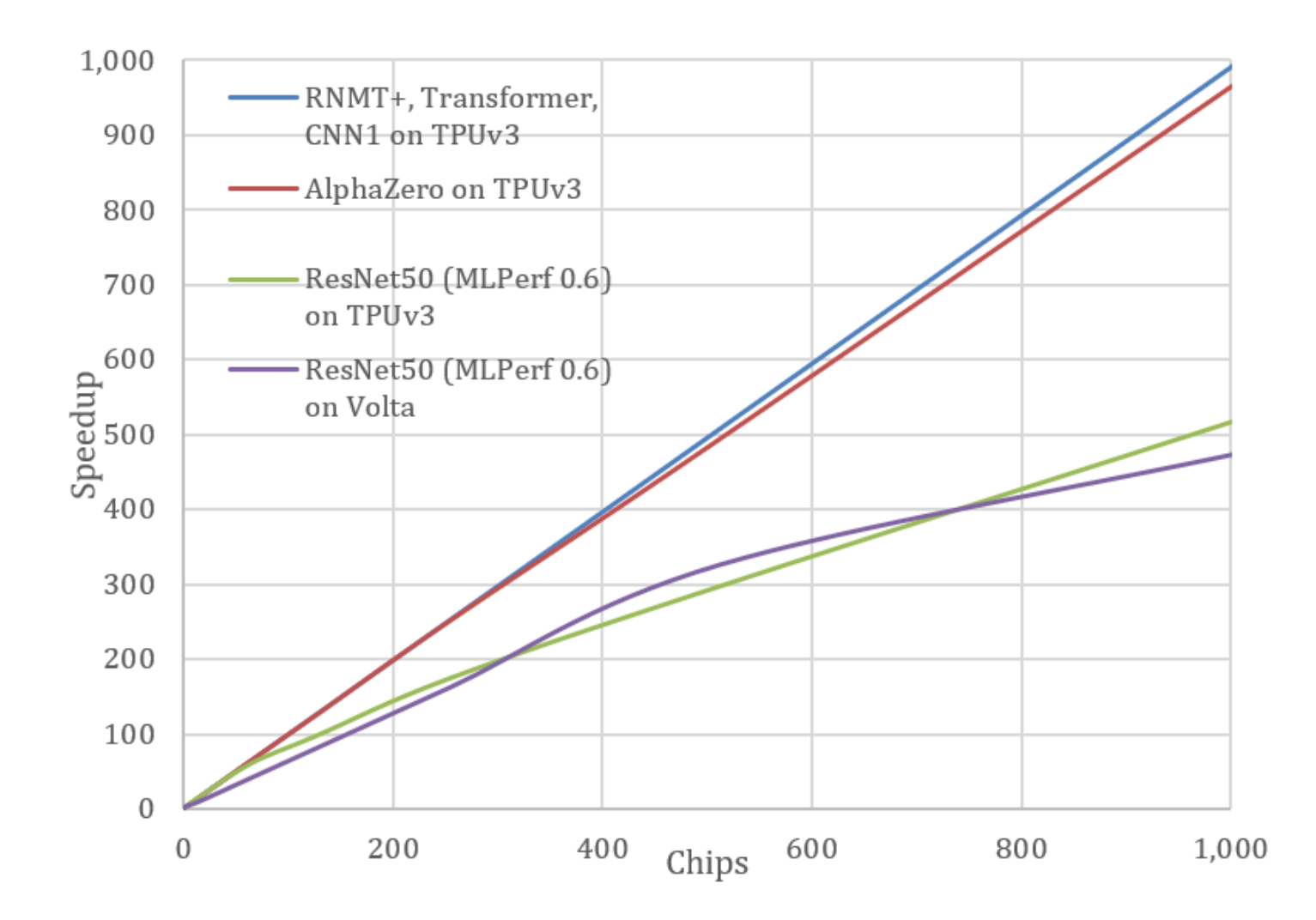

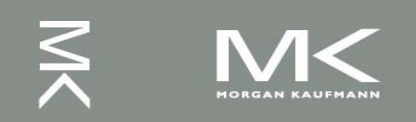

**Chapter 6 — Parallel Processors from Client to Cloud — 67**

# **Contents**

6.1 Introduction 6.2 The Difficulty of Creating Parallel Processing Programs 6.3 SISD, MIMD, SIMD, SPMD, and Vector 6.4 Hardware Multithreading 6.5 Multicore and Other Shared Memory Multiprocessors 6.6 Introduction to Graphics Processing Units 6.7 Domain-Specific Architectures 6.8 Clusters, Warehouse Scale Computers, and Message-Passing Multiprocessors 6.9 Introduction to Multiprocessor Network Topologies 6.11 Multiprocessor Benchmarks and Performance Models 6.12 Benchmarking the Google TPUv3 Supercomputer and NVIDIA Volta GPU Cluster 6.14 Fallacies and Pitfalls 6.15 Concluding Remarks

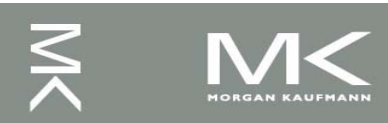

### **Fallacies**

- F: Amdahl's Law doesn't apply to parallel computers
	- Since we can achieve linear speedup
	- But only on applications with weak scaling
- F: Peak performance tracks observed performance
	- Marketers like this approach!
	- But compare Xeon with others in example
	- Need to be aware of bottlenecks

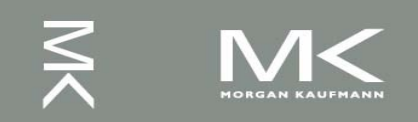

# **Fallacies**

- F: Not developing the software to take advantage of, or optimize for, a novel architecture
	- Unexpected bottlenecks, e.g. serialization of page tables
	- Usability for DSAs
- F: You can get good vector performance without proving memory bandwidth
	- Beware of the sloping part of the roofline

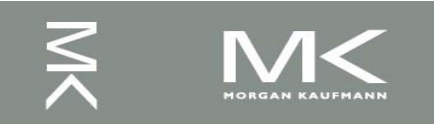

### **Pitfalls**

<sup>◼</sup> P: Not developing the software to take account of a multiprocessor architecture

- Example: using a single lock for a shared composite resource
	- Serializes accesses, even if they could be done in parallel
	- Use finer-granularity locking

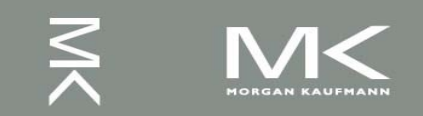

# **Pitfalls**

■ P: Assuming the ISA completely hides the physical implementation properties

- Attacker can examine state changes caused by instructions that are rolled back or performance differences caused by intermixing of instructions from different programs on the same server
	- **Speculation**
	- Caching
	- Hardware multithreading

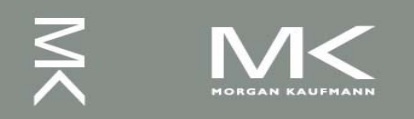
## **Contents**

6.1 Introduction 6.2 The Difficulty of Creating Parallel Processing Programs 6.3 SISD, MIMD, SIMD, SPMD, and Vector 6.4 Hardware Multithreading 6.5 Multicore and Other Shared Memory Multiprocessors 6.6 Introduction to Graphics Processing Units 6.7 Domain-Specific Architectures 6.8 Clusters, Warehouse Scale Computers, and Message-Passing Multiprocessors 6.9 Introduction to Multiprocessor Network Topologies 6.11 Multiprocessor Benchmarks and Performance Models 6.12 Benchmarking the Google TPUv3 Supercomputer and NVIDIA Volta GPU Cluster 6.14 Fallacies and Pitfalls

## 6.15 Concluding Remarks

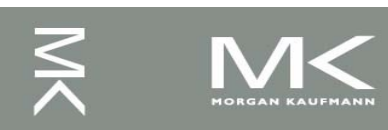

## **Concluding Remarks**

- Goal: higher performance by using multiple processors
- **Difficulties** 
	- Developing parallel software
	- Devising appropriate architectures
- SaaS importance is growing and clusters are a good match
- Performance per dollar and performance per Joule drive both mobile and WSC

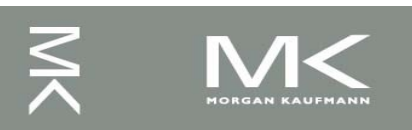

## **Concluding Remarks (con't)**

- SIMD and vector operations match multimedia applications and are easy to program
- Adding 2 cores/chip every 2 years.
- Doubling SIMD operations every 4 years.

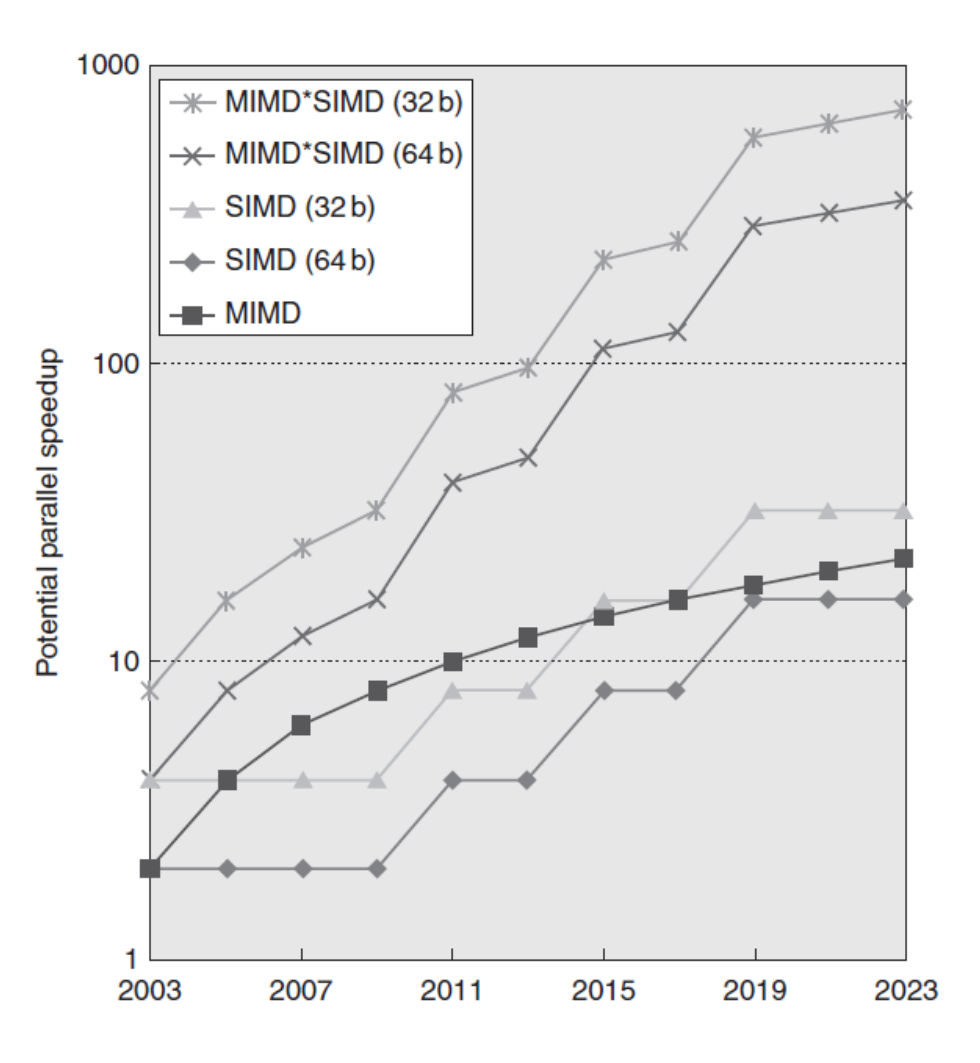

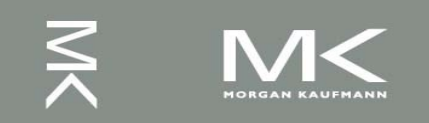